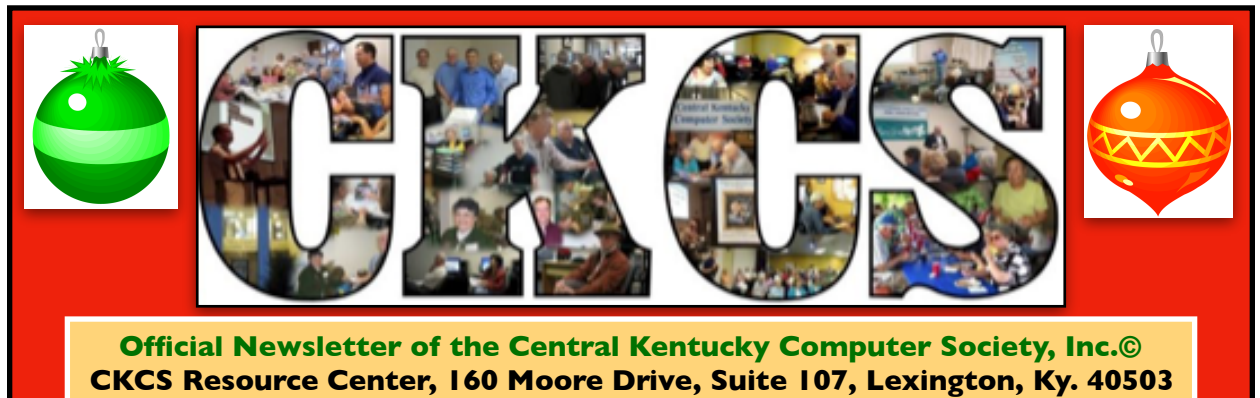

**(859) 373–1000 • [ckcs.org](http://ckcs.org)**

**December 2019 • Since 1984, Empowering CKCS Members With Tech Skills •** 

## **Dec. Tech Night: Ho! Ho! Ho!**

#### **By Brooke Thomas**

**'Tis the season to party!**

Join us at Tech Night on December 9 at 7 p.m. where we will learn about useful and fun apps and programs.

We have a panel of members who will share some of their favorite apps.

## **Kaye Arnold**

will demonstrate a meditation app and will also show how to block calls from people not in your contact list.

#### **Ann Campbell**

will show SnapSeed, which is a robust app for photo editing, and a fun app called My Talking Pet.

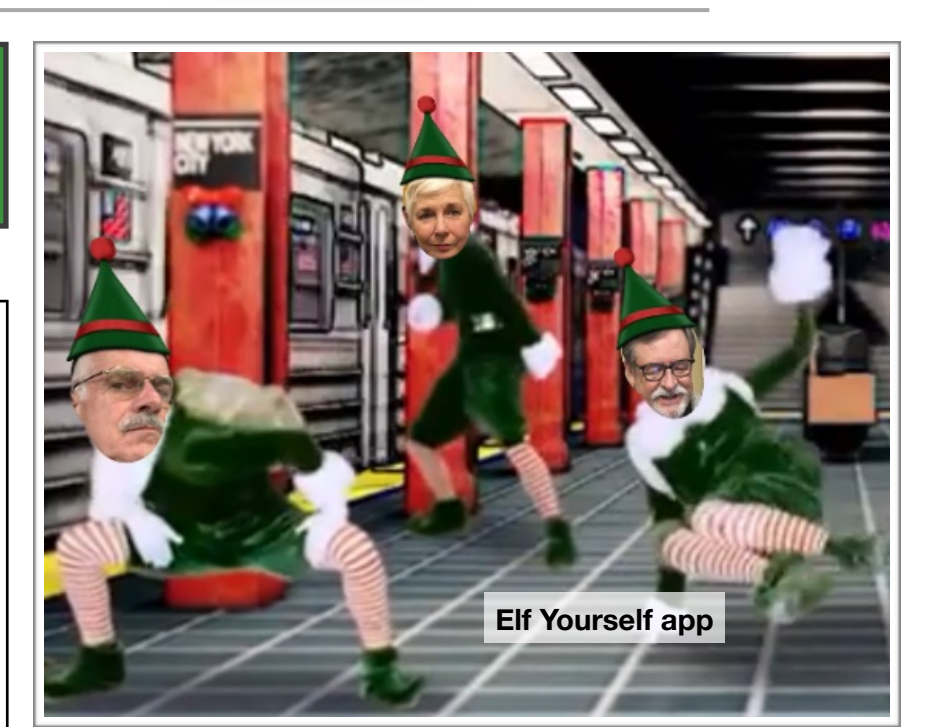

**Things that Make You Go Hmmmm… Yes, in 2018 these CKCS members were just "elfin' around." The Elf Yourself app made them dance up a storm. The app will be demonstrated at the December tech night. Great moves, everyone!**

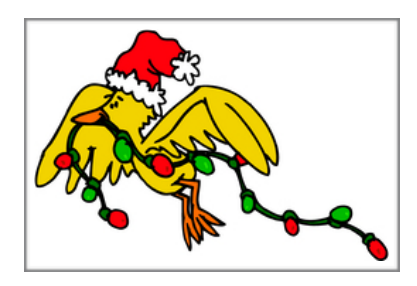

### **Continues on page 2: Ho! Ho! Ho!**

**Mark Your Calendar: Dec. 9 at 7 P.M.**

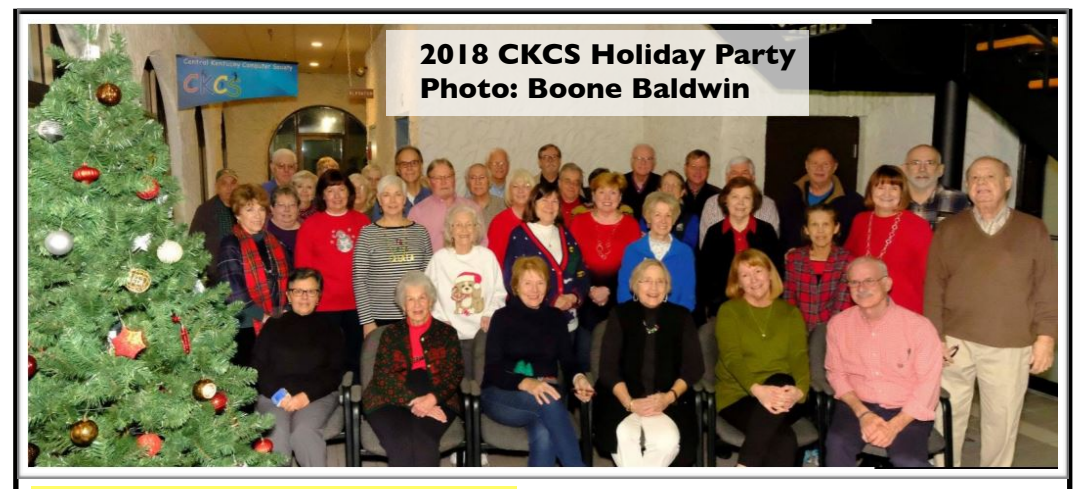

**Bob Brown** will show how you can play a radio broadcast on your car audio system and how to save bookmarks on your phone.

**Larry Mitchum** has a gadget and a few apps that he will be sharing.

**Jerry Markussen will tell us** about Plex TV which he has been using for about a year now. And in what is becoming a tradition, we will end the presentation with the Elf Yourself app featuring some brave volunteers.

We will then graze on delicious appetizers and desserts that members bring to share. It is always amazing the variety of treats that come together.

Soft drinks and coffee will be provided by CKCS. This will be a time to socialize with our fellow members. We will also gather for our other tradition, a group photo by Boone Baldwin Photography!

**Be sure to join us to kick off the holiday season!**

#### Smart Speaker Reviews: What the tech sites say

**[Tech Radar](https://www.techradar.com/news/best-smart-speakers)**: *Sonos One* **– The best sounding smart speaker on the market.** 

**[PC Mag](https://www.pcmag.com/article/357520/the-best-smart-speakers):** *Amazon Echo (3rd gen.)* **– Powerful, well–balanced sound for the size and price.** 

**[c|ne](https://www.cnet.com/news/best-smart-speakers-for-2019-amazon-echo-dot-google-nest-mini-assistant-alexa/)t:** *Apple HomePod* **– Sound quality outclasses the Sonos One and even squeaks by the similarly priced Google Home Max.** 

**[TechHive:](https://www.techhive.com/article/3252155/best-smart-speakers.html) Google Home Max – Best smart speaker for music.**

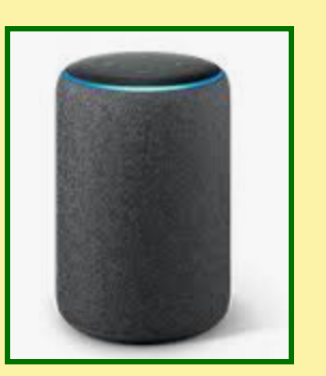

**Amazon's Echo Plus smart speaker.**

#### **• Smart Speakers •**

**43 million Americans now own a smart speaker\***

**• Women own 54% of all smart speakers.** 

**•**

- **• 50% of Americans owning a smart speaker own two or more of the devices.**
- **• The smart speaker is the dominant audio player in the home (over laptops, AM/FM radio, smartphones) for users who've owned one longer than a year.**
- **• 65% of new smart speaker owners say they don't know enough about the speaker's features.**

**• Other than TV, smart speakers might be the most widely used technology ever devised. 73% of owners say children use smart speakers in the home.** 

\* **According to a study by Edison Research**

## **President's Comments**

**By Brooke Thomas president@ckcs.org**

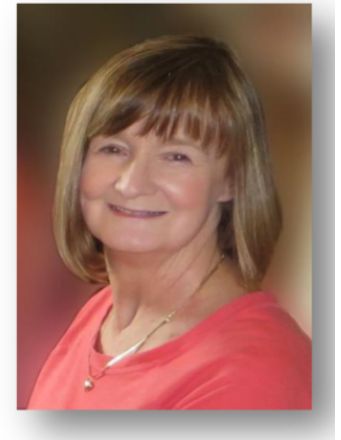

### **Winding Up 2019 At CKCS**

As we are winding up the year December is a great time to look back at the year that was and look ahead to the year to be. I'm happy to report that we have made good progress this year.

**Brooke Thomas** 

We were able to upgrade all the classroom and office computers at the beginning of the year and we switched to Metronet as our internet provider in November.

Financially we have done well, too. We have been able to stay in the black every month, even with all the upgrades we have made.

### **Tech Night A Success**

It has also been a year of informative presentations at Tech Night.

We learned about the advancements in hearing aid technology, the ins and outs of streaming with Paul Stackhouse, and all about hard drives and the need to back them up.

We also got great tips on how to begin our genealogy research, we saw how Drones worked, and learned all about the Kentucky Mesonet.

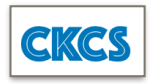

We had an unbelievable presentation by Dr. Feddock about the amazing advances in cancer treatment due to new technology.

Michael Cox from Pieratt's showed us how our lives in 2019 resemble the Jetson's cartoon from the 60's.

Next year promises to have a wide variety of presentations, as well. So mark your calendars for the second Monday of each month to attend Tech Night.

### **Beginning With A Bang**

We are starting off 2020 with a bang. The CKCS instructors have out done themselves by scheduling a record number of classes and workshops for the Spring Session.

The session starts in February and goes through May. There are 14 classes and 6 workshops being offered. Check in this newsletter for the array of classes. Registration is now open.

### **New Projects? New SIGS?**

We are always looking for new projects and new SIGs. We like to keep

CKCS fresh and relevant. Please feel free to make suggestions to any of the board members.

On behalf of the Board, we thank you for all your support this year. We wish you a fun Holiday Season and a very Happy New Year!

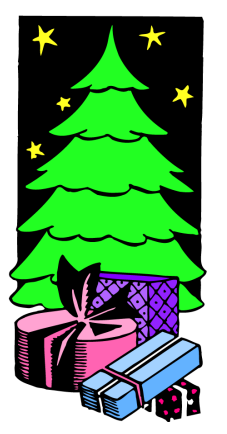

## **The Wild, Wild World of the Web**

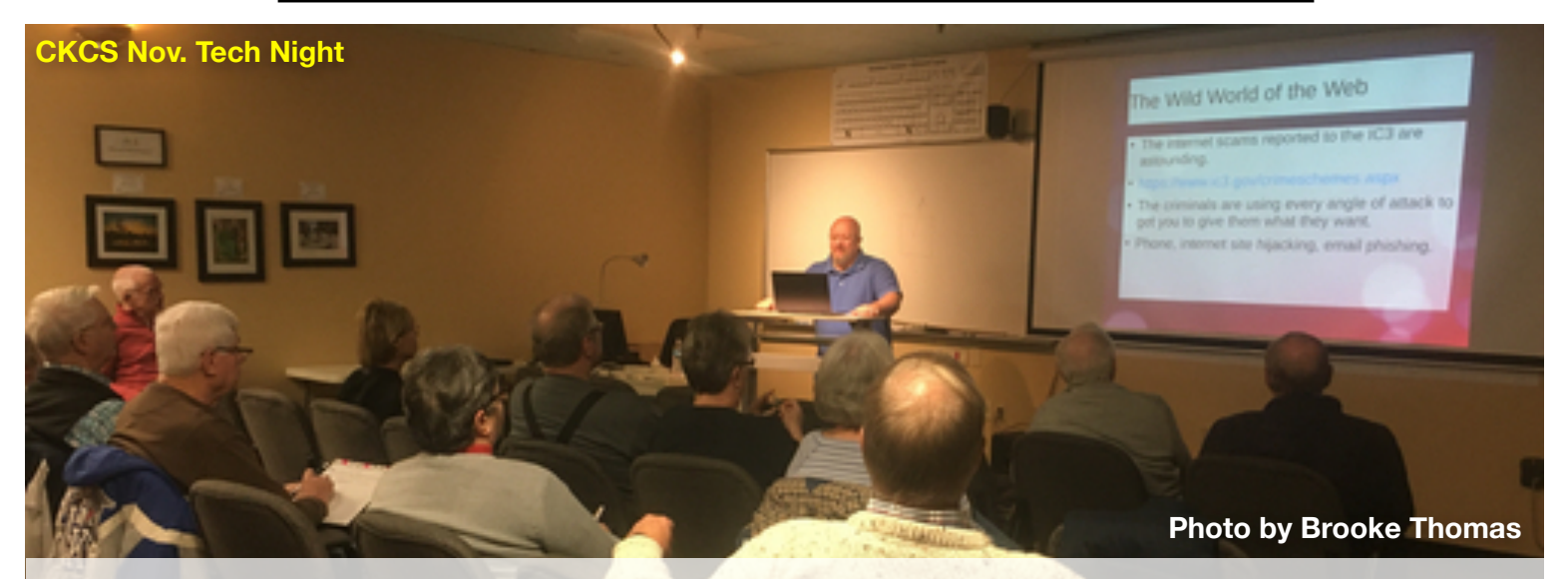

**15 people braved the raw weather to hear Tary Fuller of Computer Geekz discuss the potential dangers lurking on the Web. He cited FBI Internet crime stats and steps Internet users can follow to stay safe and not get taken by modern snake oil swindlers who are targeting tech users.** 

#### **By Brooke Thomas**

Last month's Tech Night was held on Lexington's first night of snow. 15 brave individuals and one dog ventured out on a night that the forecast was for sleet and snow. What we learned about scams was just about as dire as the forecast for the evening.

Tary Fuller was our presenter. He works with Computer Geekz, which is an in-home on-site technology business founded in 1999. It is locally owned and operated. They specialize in residential and small business technology needs. Their focus is PC and Mac computing, IoT, and networking. Several CKCS member have arranged house calls to solve difficult issues with their computers and they recommended him as a speaker for Tech Night.

He shared statistics from the FBI's Internet Crime Complaint Center which showed cyber-enabled crimes are skyrocketing and so are the financial losses. The good news is that there are preventive steps we all can take. Among his suggestions were to use https:// all the time, use VPN, DNS change /DNS encryption, browser extensions, and recognize search engine hijacking. He repeated that Microsoft is not going to call anyone, so hang up on those calls.

He also gave tips on what to do it you are attacked. If your PC is locked up, here are his tips:

• Don't panic. That's what the scammers want you to do.

• Do not input your user name and password in the login box provided.

• Do attempt to close your browser using normal method. If this fails…on Windows machines:

Use Task Manager/ Force Quit

He also shared several free programs that help improve DNS Security. Among his recommendations were DNSCrypt, Open DNS, 1.1.1.1, Google Public DNS, and Stubby.

He discussed the privacy issues with the IoTs that we have in our homes. He suggested using your wireless guest network. He also recommended that you read the companies privacy statements and opt out on how long they can keep your data.

The night was full of ways to stay safe on the internet.

Now we need to follow them!

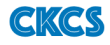

## **Computer Factoids You May Not Know**

**The first electronic computer, ENIAC, weighed more than 27 tons and took up 1,800 square feet.**

**In 1989, the Zenith Minisport was the only computer to ever use a two–inch floppy drive.** 

**In 1981, prior to the IBM personal computer, Big Blue sold a computer called the [Datamaster.](http://www.oldcomputers.net/ibm5322.html)**

**If there was a computer as powerful as the human brain, it would be able to do 38 thousand trillion operations per second and hold more than 3,580 terabytes of memory.** 

**A company called NorthStar built and sold computers in the late 1970's. It was originally known as "Kentucky Fried Computers."**

**The Apple Lisa (1983) was the first successful computer using screen icons and a mouse. It cost \$10,000.**

**The password for the computer controls of U.S. nuclear tipped missiles was 00000000 for eight years.** 

**The IBM 1520 made in 1980 was the heaviest desktop computer ever made. It weighed about 105 pounds, not including the 130 pound external floppy disk drive.** 

**UNIVAC was the first commercial computer to be sold in the U.S.**

## **Computer Factoids You May Not Know**

**"Alexa, play music for sleeping." Speak that command and your Amazon Echo smart speaker will play soft music as you drift off. You can also tell Alexa to stop playing music in a half hour so it will turn off as you are dozing.** 

**Back in 2001, Apple released the first version of Mac OS X (now called macOS). The first of those Mac operating systems were named for big cats: Cheetah, Puma, Jaguar, Panther, Tiger, Leopard and Snow Leopard were OS code names through 2009.**

**Microsoft began selling its Windows 95 operating system in August 1995. The code name was "Chicago." Windows 95 introduced the taskbar, the "Start" button, and many other features. File Manager was replaced by Windows Explorer. The user interface looked dramatically different from prior versions of MS Windows.** 

**There were a number of the Disk Operating System (DOS) variations including MS DOS (1981) and IBM's PC DOS (1981). Others included DR DOS (1988), ROM–DOS (1989), PTS–DOS (1993), and FreeDOS (1998).** 

**If you use a computer, you need to back up your important "stuff." In Windows 10, use File History and Windows Backup and Restore. On a Mac, use Time Machine. You connect a hard drive and it will back up your data every hour or whenever you turn on the hard drive.**

### **How to choose the right 'smart speaker' for your needs**

#### **By Kurt Jefferson**

With speakers from Amazon, Google, Apple, Sonos, and other firms, how do you choose the right one this holiday season?

Tech websites such as clnet, PC [Mag](https://www.pcmag.com/article/357520/the-best-smart-speakers), [The Wirecutter](https://thewirecutter.com/reviews/amazon-echo-vs-google-home/), and [TechHive](https://www.techhive.com/article/3252155/best-smart-speakers.html) make the choosing a little easier.

First off, what's a [smart speaker?](https://www.electronics-notes.com/articles/equipment-items-gadgets/smart-home/what-is-smart-speaker.php) Put simply, a smart speaker responds when you talk to it.

Request a song, it will play over your Internet Wi–Fi. Want news headlines or weather? A smart speaker can retrieve that from the Internet and provide it to you.

There are many, many more features of most smart speakers such as reciting recipes, controlling your home's temperature by adjusting the thermostat, sending text messages and closing your garage door.

At this early stage of development, I think it's fair to say smart speakers are a work in progress. They can easily get your commands confused and issue a "Sorry, I don't know that one" response. But smart speakers use algorithms that can learn over time and become much better at predicting what you want.

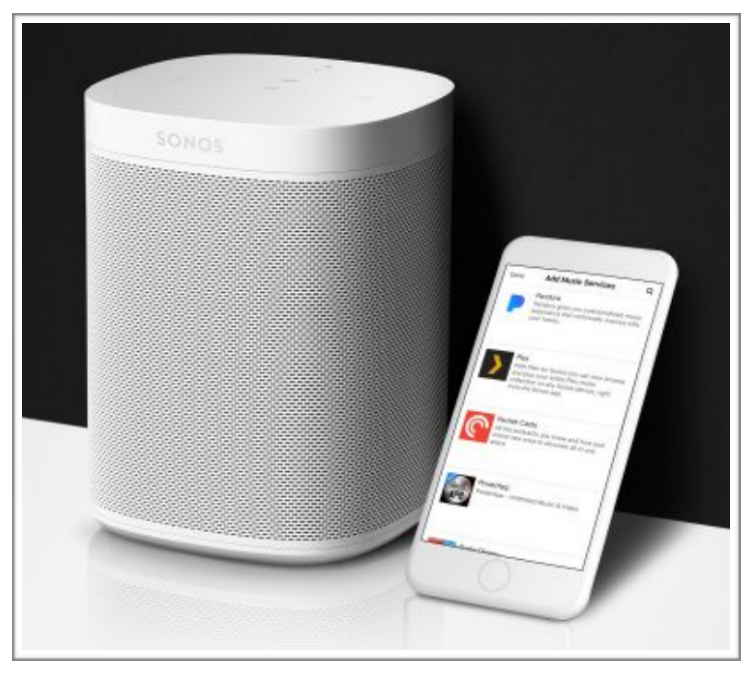

**The Sonos One speaker is now compatible with Apple's Siri commands and Amazon's Alexa. Photo: Sonos**

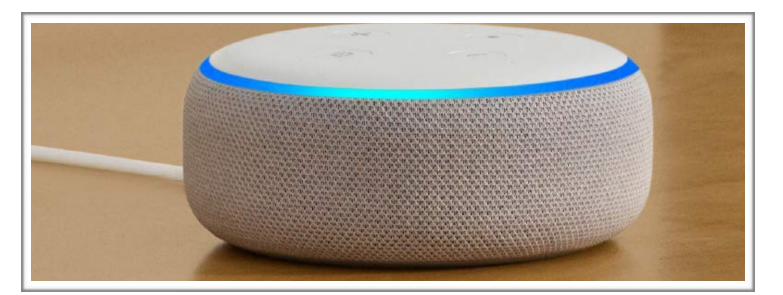

**The Echo Dot is Amazon's most popular smart speaker. It ranks fourth in sales on Amazon's web site in the category: Amazon devices and accessories. Photo: Amazon**

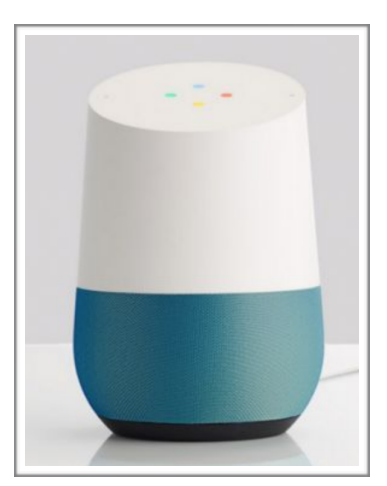

**The Google Home is the second best– selling smart speaker in America after Amazon's series of speakers. [t3.com](https://www.t3.com/reviews/google-home-review) compares the Google Home with Amazon's Echo. Photo: Google**

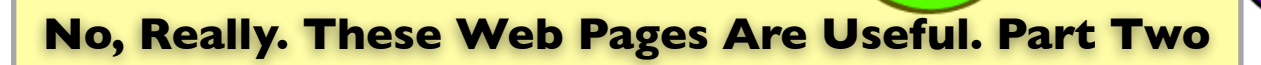

#### **By Kurt Jefferson**

Last month, I provided links from a handout that I started passing out to students taking a Mac class at CKCS around 2000 or so.

I periodically updated the handout to make it current. Several readers asked if I could share some more links. So, here's an early Christmas present. I hope you find these links useful.

#### **Happy Holidays!**

#### **[50 Things](http://www.marcandangel.com/2008/06/02/50-things-everyone-should-know-how-to-do/) Everyone Should Know How to Do**

"Self reliance is vital key to living a healthy, productive life…" according to this website. With that in mind, this page teaches you how to build a fire, travel light with one bag, what to do if you're stopped by police, how to hold a baby, plus many more useful tips.

#### **[88 Amazing Facts](https://www.mentalfloss.com/article/65401/88-amazing-facts-everyone-should-know)  Everyone Should Know**

The cotton candy machine was invented by a dentist. 12 percent of sleepers dream in black and white. Swiss designers are working on a milk carton that changes color as its contents nears expiration. Who knew this stuff!!

#### **[The Best](https://thewirecutter.com/reviews/best-wi-fi-mesh-networking-kits/?utm_source=The+Wirecutter&utm_campaign=c2f6eb71a1-EMAIL_CAMPAIGN_2016_12_01&utm_medium=email&utm_term=0_bb5d08fe40-c2f6eb71a1-87217185) Wi–Fi Mesh Networking Kits**

If you have crummy wireless Internet in your home, because the signal won't reach into far corners, you might be a candidate for what's called a "mesh kit." This is a series of Wi–Fi boosters (provides wireless Internet signals) that are placed throughout your home to provide much better coverage. The Wirecutter picks its choice mesh kit in this review.

#### **[The Best](https://www.laurengreutman.com/slow-cooker-recipes/) Slow Cooker Recipes on the Internet**

"Everything I've learned has been put into these slow cooker recipes," writes the author. She says she even used a Crock Pot exclusively for 100 days and has compiled a list of do's and don'ts.

#### **[All recipes](https://armagazine.com/%202RCPWx0) "Hall of Fame" recipes**

The website says "these recipes have earned five–star ratings and hundreds of rave reviews from home cooks."

#### **[U.S. Inflation Calculator](https://www.usinflationcalculator.com/)**

Wow. If in 1913 (the Downton Abbey era), I bought an item for \$20, then in 2019 that same item would cost \$518.71. Double wow.

## **These Web Pages Are Useful**

#### **Continued from page 7**

#### **[Maps of the World](https://www.mapsofworld.com/)**

Here's where you can download maps or click on a country to view its map. There's also a clickable large map on this website.

#### **[Best Crosswords](https://www.bestcrosswords.com/)**

Best Crosswords claims to be the "largest supplier of crossword puzzles on the Web, offering 16 new puzzles each day…"

#### **[The Crossword Solver](http://www.the-crossword-solver.com/)**

Type a word into the search blank to help solve crosswords with missing letters and anagrams. The Solver says it uses a database of more than 350,000 words, 118,000 definitions, and 2.5 million thesaurus entries.

#### **[Mac Support](https://support.apple.com/mac)**

Apple's official Mac support Website.

#### **[26 Awesome TV Shows](https://www.buzzfeed.com/adamdavis/international-tv) From Around the World**

"Great television knows no borders," says the website assembled in 2016. "We asked the BuzzFeed Community to tell us their favorite TV shows from around the world. And here are their globe–spanning recommendations."

#### **[41 Ways to Lower Your Electric Bill](https://www.conserve-energy-future.com/41-super-easy-ways-to-lower-your-electricity-bill.php)**

Easy tips such as tuning up your refrigerator, insulating your garage door, and turning off porch lights can help cut your bill.

#### **[The Best TV](https://www.ranker.com/list/crime-fiction-tv-shows-and-series/reference) Crime Dramas**

The website, Ranker, has assembled what it says are the "very best crime fiction shows on television, ranked from best to worst." The

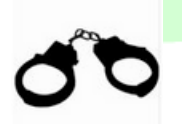

list includes *Criminal Minds (ranked #1)*, *Inspector Morse (#63)*, *Midsomer Murders (#69)*, *Twin Peaks (#49), In the Heat of the Night (#64), Broadchurch (#68)*, Mannix (#108) and many more.

#### **[Over the Air TV Signal Coverage Map](https://nocable.org/hd-antenna-coverage-map)**

Every year, tens of thousands of Americans are "cutting the cord" and dropping cable and satellite TV because of the high cost. This map shows where TV station transmitter towers

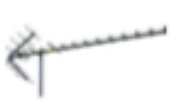

are located so you can point your antenna in the proper direction to get over–the–air signals.

#### **[Antenna Web](https://antennaweb.org/cord-cutting)**

Another Website that provides options for folks who decide to get rid of cable and satellite services.

#### **[You'll break up with coffee](https://www.bestproducts.com/eats/drinks/g208/best-herbal-and-black-teas/) After trying these teas**

While the Brits have long been known for their tea–drinking habit, millions of their American cousins are now discovering the habit. This slideshow offers a variety of teas that are growing in popularity in the States including Twinings English Breakfast Tea, Yogi Honey Lavender Stress Relief Tea, and Harney & Sons Paris Tea.

#### **[Refrigerator and Freeze Storage Chart](https://www.fda.gov/media/74435/download)**

This is a printable PDF issued by the FDA showing safe time limits for keeping food in your fridge or freezer. These guidelines will help keep food from spoiling or becoming dangerous.

#### **[How Long W](https://www.foodnetwork.com/healthyeats/2013/06/how-long-will-the-food-in-your-refrigerator-last)ill Food in Your Refrigerator Last?**

This Food Network list shows everything from cut–up fruit (it can stay fresh in the fridge for up to four days after cut) to an open package of hot dogs (one week in the fridge) to an opened jar of mustard (one year).

#### **[How to jumpstart a Car](https://www.popularmechanics.com/cars/a24902/how-to-jumpstart-a-car/)**

This Popular Mechanics Website shows you the right way to do it.

## **You should be using Apple's Mail Drop**

Suppose you want to email a friend a photo, Word document, spreadsheet, Apple Pages file or another item that is too large to send via email attachment.

Enter Mail Drop. It's a free way to send large files from your iPad, iPhone, iPod touch or your Mac computer.

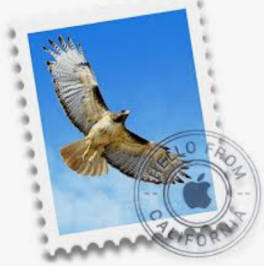

You have to use Apple's Mail app on one of these

devices to send mail using Mail Drop but you can receive mail from any platform.

Apple introduced Mail Drop several years ago on Mac OS X Yosemite and iOS 9.2 for its mobile iOS devices.

The recipient may access a Mail Drop file you send for up to 30 days. After that, the file is automatically deleted.

iDropNews provides a good [overview](https://www.idropnews.com/mail-drop) of how to use Mail Drop on both the Mac and iOS devices.

Note the article is dated regarding maximum attachment file size.

iCloud email accounts now allow the sender to mail attachments that are as large as 20 MB. This swells to 5 GB if the user has activated the Mail Drop service in Apple Mail.

In addition, iCloud email users may send up to 1,000 email messages a day. The maximum number of recipients per message is 500.

#### **Mail Drop Uses iCloud**

You must have an Apple ID (that's an email address) to use Mail Drop since it uses iCloud technology.

System Requirements to use Mail Drop on a Mac, a Windows PC, or an Apple mobile device are shown on Apple's Support [page](https://support.apple.com/en-us/HT204230).

## **What are the Email Attachment Limits? •**

**Apple's iCloud** email accounts can send attachments with a fi le size limit of 20 MB. (If Mail Drop is turned on, the maximum attachment size is 5 GB.)

**Gmail** and **Yahoo Mail** limit email attachment size to 25 MB. (If your attachment is 25 MB, it won't go through. The 25 MB limit includes both the attachment AND the email message size added together.)

**Outlook** allows you to send a maximum attachment size of 34 MB if the file is stored on your computer or tablet. For a OneDrive fi le, attachment size limit is 2 GB. (In addition, [outlook.com](http://outlook.com) says the maximum number of emails you can send per day is 300. The maximum number of recipients per message is 100.)

#### **By Kurt Jefferson**

When it comes to buying gifts for the holidays, or even decorations for your home, you might want to visit [The Wirecutter](https://thewirecutter.com/)  before spending your hard earned money.

The Wirecutter is one of the premiere review sites on the Internet. In fact, they do thorough testing of products before they make any recommendations.

*The New York Times* was so impressed with the site that it bought The Wirecutter in October 2016 for reportedly more than \$30–million.

With that in mind, here are some Wirecutter pages you might find useful this holiday season:

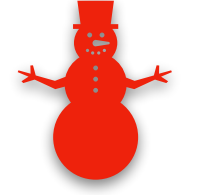

**[Wirecutter holiday gifts](https://thewirecutter.com/gifts/guide/)**

**[Best artificial Christmas tree](https://thewirecutter.com/reviews/best-artificial-christmas-tree/)**

**[Christmas decorating supplies](https://thewirecutter.com/lists/best-holiday-decorations-ideas/) to deck the halls, walls, porch and more** 

**[Best holiday photo cards](http://Best%20holiday%20photo%20cards:%20https://thewirecutter.com/reviews/our-favorite-custom-photo-card-service/)**

**[Best online photo printing](https://thewirecutter.com/reviews/best-online-photo-printing/)  [service](https://thewirecutter.com/reviews/best-online-photo-printing/)**

**[Best photo editing apps for](https://thewirecutter.com/reviews/best-photo-editing-apps-for-android-ios/)  [Android and iOS](https://thewirecutter.com/reviews/best-photo-editing-apps-for-android-ios/)**

**[Thoughtful instant gifts you can](https://thewirecutter.com/gifts/instant-gift-ideas/)  [email right now](https://thewirecutter.com/gifts/instant-gift-ideas/)**

**[Board games we love](https://thewirecutter.com/reviews/board-games-we-love/)**

**[Best Bluetooth and wireless](https://thewirecutter.com/reviews/the-best-bluetooth-keyboard/)  [keyboards](https://thewirecutter.com/reviews/the-best-bluetooth-keyboard/)**

**[Best trackballs](https://thewirecutter.com/reviews/best-trackballs/)**

**[Best wireless mouse](https://thewirecutter.com/reviews/best-wireless-mouse/)**

**[Best gifts for people who work](https://thewirecutter.com/gifts/guide/)  [from home](https://thewirecutter.com/gifts/guide/)**

**[Five Gifts Under \\$50](https://thewirecutter.com/lists/50-under-50/)**

**[The iPad is the best tablet](https://thewirecutter.com/reviews/the-ipad-is-the-best-tablet/)**

**[Getting work done on an iPad](https://thewirecutter.com/lists/getting-work-done-on-an-ipad/)**

**[The best cheap iPad cases](https://thewirecutter.com/reviews/best-ipad-cases/)**

**[The best iPad Pro cases](https://thewirecutter.com/reviews/best-ipad-pro-cases/)**

**[The best iPad Pro keyboard cases](https://thewirecutter.com/reviews/best-ipad-pro-keyboard-cases/)**

**[The best accessories for your iPhone and iPad](https://thewirecutter.com/reviews/best-accessories-iphone-ipad/)**

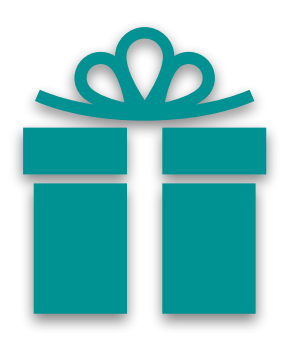

## **Brief Smart Phone Tips**

Here are two smart phone tips submitted by CKCS board member, Larry Mitchum. Thanks, Larry!

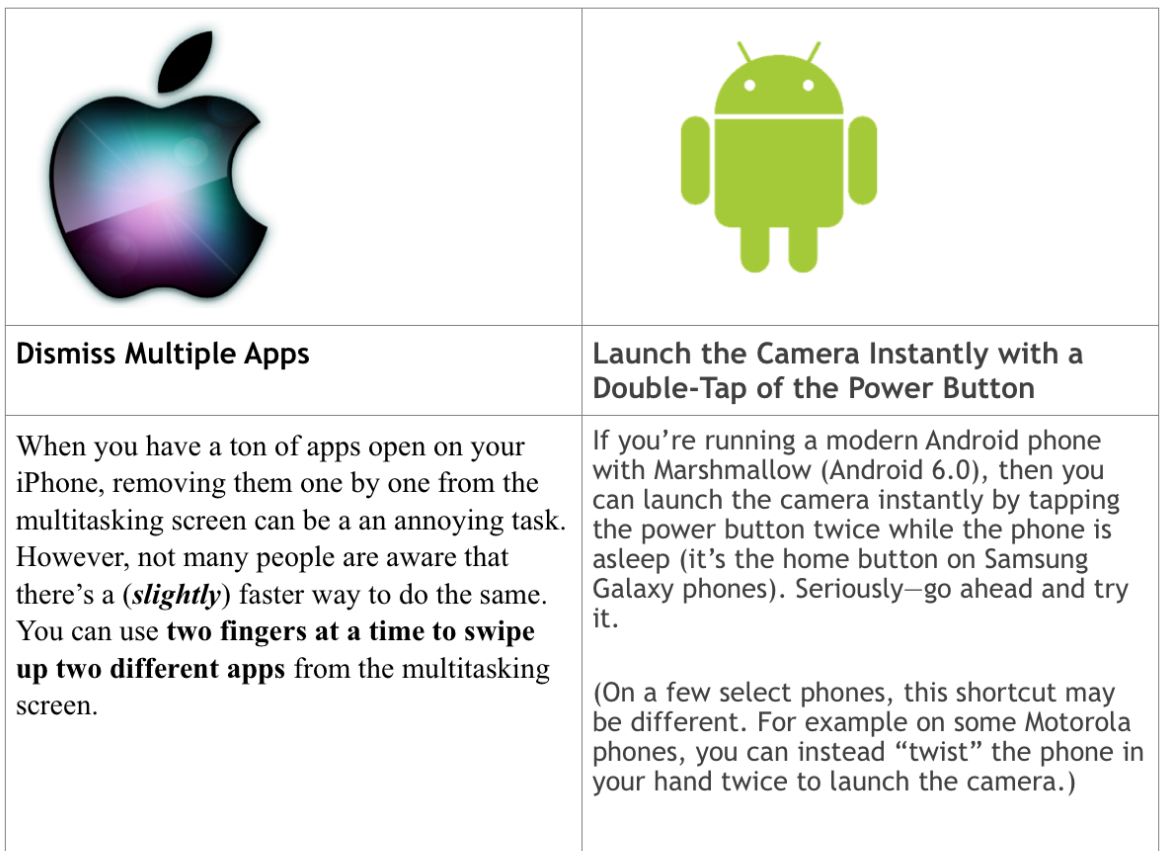

## **Choose to Smile, Instead!**

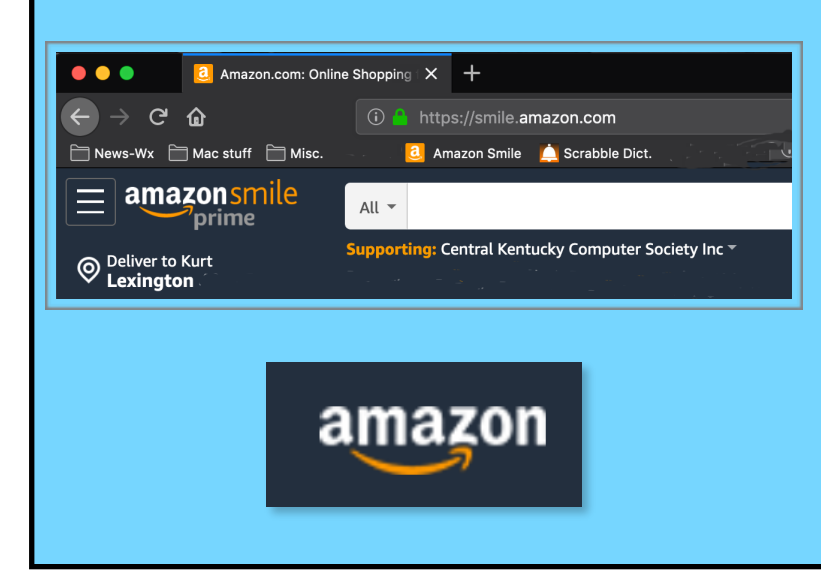

#### **Plenty of CKCS members and readers of this newsletter buy items from [amazon.com](http://amazon.com).**

**Instead of visiting Amazon, they can make a difference by visiting [smile.amazon.com](http://smile.amazon.com)**

**By visiting that website, Amazon will donate a portion of the money you spend to your favorite non–profit.** 

**Under the Amazon search blank, choose Central Kentucky Computer Society and you'll be helping out CKCS.** 

**It's that simple.** 

**But you have to remember to visit [smile.amazon.com](http://smile.amazon.com) rather than Amazon!** 

## **CKCS Memberships:**

### **New Members and Renewing Members**

**Submitted by CKCS Board Member Ben Rice [\(ben.rice@ckcs.org](mailto:ben.rice@ckcs.org))**

**This update is from Oct. 22 – Nov. 21, 2019.**

#### **New Members (Thanks for joining!)**

- **• Marcie M. Barnett**
- **• Joyce Kastel**
- **• Kae C. Koski**
- **• Alan Larson**
- **• Carol A. Morgan**
- **• Marcella Mullins**

#### **Renewing Members (Thank you!)**

- **• Susan Abaecherli**
- **• Kathy Brinegar**
- **• Joe Clancy**
- **• Sally J. Collier**
- **• Kathy Davis**
- **• Tracy Elton**
- **• Betty Hall**
- **• Eva J. Jacobs**
- **• Laurie Ketcham–Schrick**
- **• Maryann Koegel**
- **• Elaine Larson**
- **• Ric E. McGee**
- **• Charles W. Meade**
- **• Beverly Norris**
- **• Carmel Wallace**

## **CKCS thanks you for your support.**

#### **Central Kentucky Computer Society**

Incorporated

CKCS Resource Center 160 Moore Drive, Suite 107 Lexington, Kentucky 40513 (859) 373–1000 www.ckcs.org

• **OFFICERS •** *Tenure ends June 30, 2020* President: Brooke Thomas Vice–President: Joe Dietz Secretary: Larry Trivette Treasurer: Jim McCormick

#### • **DIRECTORS** •

*Tenure ends June 30, 2020* Boone Baldwin Toni Greider Jan Landers–Lyman Ben Rice **Mike Seiler** 

*Tenure ends June 30, 2021*

Bob Brown Janet Cartmell Larry Mitchum Eugene Potter Pennie Redmond

**Webmasters** Bob Brown, Wendell Curtis

**Class Coordinator Janet Cartmell** 

**Office Coordinator** Jan Landers–Lyman

#### **Office Supervisors**

Bob Brown, Wendell Curtis, Tracy Elton, Nancy Kolacz, Jan Landers–Lyman, Mike Seiler, Lydia Short, Julia Steanson, Larry Trivette, Cookie Dungan

#### **Alternate Supervisors**

Jenny Brown, Nancy Bowling, Kathy Davis, Gale Greer, Marie Han, Nita Martin, Toni Greider, John Plumlee, Sandra O' Neal, Helen Pope, Dottie VanWinkle

**CKCS Calendar** Wendell Curtis **Mail Chimp Manager** Larry Mitchum

**Newsletter Editor** Kurt Jefferson

#### **Newsletter Proofreaders** Ben Rice, Brooke Thomas, Bob Flynn, Toni Greider, Mike Seiler, Kurt Jefferson

**Refreshment Center** Jim Hughes

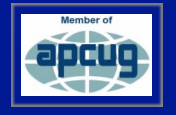

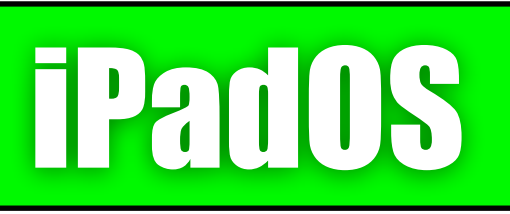

**By Kurt Jefferson** 

## **Apple issues 13.2.3 Update for its mobile devices**

Bug fixes for Mail and Messages are the focus of this update, [reports](https://arstechnica.com/gadgets/2019/11/apple-releases-ios-and-ipados-13-2-3/) the tech website Ars Technica. Users have reported problems searching Mail, Files, and the Notes app. "It also addresses a bug with attachments in Messages, an issue that stopped apps from downloading properly, and another with Exchange accounts under Mail that has frustrated many users," according to Ars Technica.

If you've ever wondered about Apple's update numbering system, Ars technica explains it: *"Traditionally, Apple numbers its updates to signify their importance. Top-level updates like iOS 12 or iOS 13 are annualized major releases that start a new update cycle. One decimal point down (like iOS 13.2) denotes an update that adds major new features. One further point down (like this one, iOS 13.2.1) usually indicates that it is a bug fix update."* 

Pad O

### **iPadOS now supports Mice**

Another example of how different iPadOS 13 is from past updates is the support for both USB and Bluetooth devices on iPads, [reports](https://www.theverge.com/2019/6/3/18647071/apple-ipad-os-mouse-support-wwdc-2019) The Verge. "Apple adding mouse support to iPadOS is significant, even though it's an accessibility feature for now. Apple has implemented this support as an AssistiveTouch feature, and the cursor looks like a typical touch target you'd find in iOS.

It's designed to simulate a finger touch, so you can use a mouse to do this instead. Many iPad owners have been asking for some type of cursor support for years, and this could be the start of Apple supporting this more broadly across its new iPadOS," adds The Verge. So if you want to use a mouse, trackball, trackpad or other USB or Bluetooth device on your iPad, go for it. You can turn this feature on by going to **Settings -> Accessiblity->Touch->AssistiveTouch.**  (Switch Assistive Touch on to activate this feature on your iPad.)

## **Scan docs in the Files App**

Here's another jewel that applies to both iPads and iPhones running the latest operating systems. *You can actually scan documents and save them to your mobile device or to the cloud with little effort*, according to the tech website, c net. You open the Files app (that's the new blue folder that appears on the Dock), select the Browse tab at the bottom of the screen. **Then tap on the three–dots in the upper portion of the screen. Then tap on Scan Documents.** You hold your iPad or iPhone over the item you want to scan. It should automatically capture the page. According to c|net, "You can scan multiple pages into one PDF file and then save to iCloud, or import into another app once you're done." How cool is that?

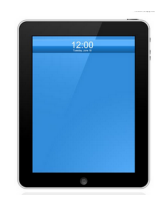

## **iPadOS continues from page 13**

### **Older iPads, iPhones and iPod touch devices get 12.4.3 Update**

If you own an older iPad (like I do) that just won't run the latest version of iPadOS, you're

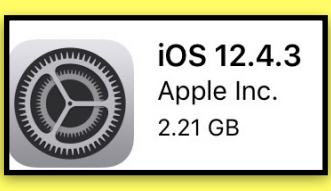

not left out in the cold. Apple has released iOS 12.4.3 for older tablets, phones and iPod touches. The newest update (now called iPadOS) won't run on older tablets, so Apple issued a separate update for them. Appleinside[r reports](https://appleinsider.com/articles/19/10/28/ios-1243-now-available-for-some-devices-that-cant-upgrade-to-ios-13), "The list of compatible hardware for the iOS 12.4.3 update includes the iPhone 5s, the Phone 6 family of smartphones, the first generation iPad Air, the second and third generation iPad mini and the sixth generation iPod touch. Older models, including the fifth–generation iPod touch, the iPhone 5c and iPhone 5, and the iPad 4, are currently not able to update, and have to remain on earlier iOS releases at this time.

#### **iMessage search works! Really.**

c|Net makes no bones about it. "Searching for past messages in the iMessage app has always been horrible," writes the tech site. "It simply hasn't worked. That's changed. You can now search for a single word or phrase, and results are almost instantly displayed," adds c|net.

**Safari now has a download manager**  You can now download files when using

Safari on your iPad (this also applies to the iPhone.) The Download manager icon will not show up, according to [c|net,](https://www.cnet.com/how-to/ios-13-2-best-hidden-features-we-can-find-iphone-ipad/) unless you have an active (or recent) download. "Your download is automatically saved to a Downloads folder in your iCloud Drive account, which you can access in the Files app," according to the c|net website.

#### **Long screenshots of websites**

You can now take better screen grabs by tapping on the thumbnail preview after taking a screenshot. You get two options: Screen and Full Page. This neat feature works in Safari, Pages, Numbers, Keynote, Mail and Apple Maps, according to clnet. If you select "Full Page," you'll turn the entire page into a PDF file which you can crop and annotate and save to the Files app.

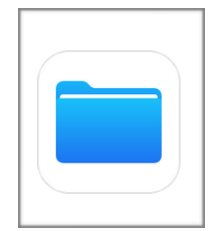

**This is how the Files app appears on the iPad. You can read more about it from Apple's [website.](https://support.apple.com/en-us/HT206481)**

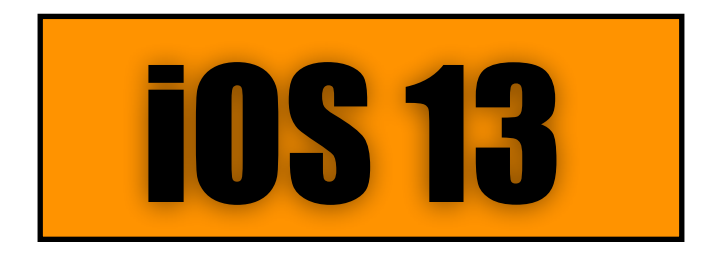

**By Kurt Jefferson** 

### **c|net lists "helpful features" released with iOS 13 and iPadOS**

"Routinely charging your [iPhone's](https://www.cnet.com/reviews/apple-iphone-xs-review/) ([\\$900 at](https://assoc-redirect.amazon.com/g/r/https://www.amazon.com/dp/B07HCZYW8Q/ref=asc_df_B07HCZYW8Q1574247600000?tag=cnet-ce-20&creative=395261&creativeASIN=B07HCZYW8Q&linkCode=asn&ascsubtag=ag%3A36e789aa-cd7e-4fcc-9d69-c0adc4464757%7Cvg%3A___VIEW_GUID___%7Cst%3Adtp)  [Amazon\)](https://assoc-redirect.amazon.com/g/r/https://www.amazon.com/dp/B07HCZYW8Q/ref=asc_df_B07HCZYW8Q1574247600000?tag=cnet-ce-20&creative=395261&creativeASIN=B07HCZYW8Q&linkCode=asn&ascsubtag=ag%3A36e789aa-cd7e-4fcc-9d69-c0adc4464757%7Cvg%3A___VIEW_GUID___%7Cst%3Adtp) battery to full, and keeping it there for extended amounts of time, can damage your battery over time. A new option in iOS 13 is intended to help prolong your battery's life by learning your charging habits and preventing the battery from immediately charging to 100%. If you normally charge overnight while you sleep, Optimized Battery Charging will keep your iPhone's battery at 80% for most of the night, finishing off the last 20% of charge right before your alarm goes off," writes c|net.**To use the new features, go to Settings > Battery > Battery Health and turn it on.** 

**A number of folks have asked me about hidden features they could use on their iPhones if only they knew how to activate them. Here are a number of websites offering tips on how to use so–called "hidden features" on your phone:** 

#### **[iPhone Hacks: 25 Awesome Hidden](http://www.iphonehacks.com/2019/06/ios-13-ipados-hidden-features.html)  [iOS 13 and iPadOS 13 Features](http://www.iphonehacks.com/2019/06/ios-13-ipados-hidden-features.html)**

#### **[10 Best Hidden Features in iOS 13](https://www.techrepublic.com/article/10-best-hidden-features-in-ios-13/)**

**[Top Hidden iOS 13 Features for iPhones](https://www.techlug.com/2019/06/hidden-ios-13-features-for-iphones.html)**

**[You Tube Video: 30 Hidden Features](https://www.youtube.com/watch?v=l-WQwbCypxs)** 

## **[How to disable your accounts](https://www.macworld.com/article/3454401/how-to-disable-accounts-on-an-iphone-ipad-or-ipod-touch-you-sold-or-gave-away.html)  [on an Apple mobile device](https://www.macworld.com/article/3454401/how-to-disable-accounts-on-an-iphone-ipad-or-ipod-touch-you-sold-or-gave-away.html)**

This is an extremely valuable Macworld article that describes how to wipe the contents before selling or giving away the device. "It's easy to wind up with an iPhone, iPad, or iPod touch that's barely working or appears dead. It may be tempting to give it away or sell it to someone who can use it for parts. However, you may be risking the safety of your or someone else's private details and online accounts in so doing," writes Macworld's Glenn Fleishman. What happens if you've already given away the device? Fleishman outlines actions you can take to remotely protect yourself such as changing your iCloud password, erasing the device remotely via "Find My iPhone, iPad, and more.

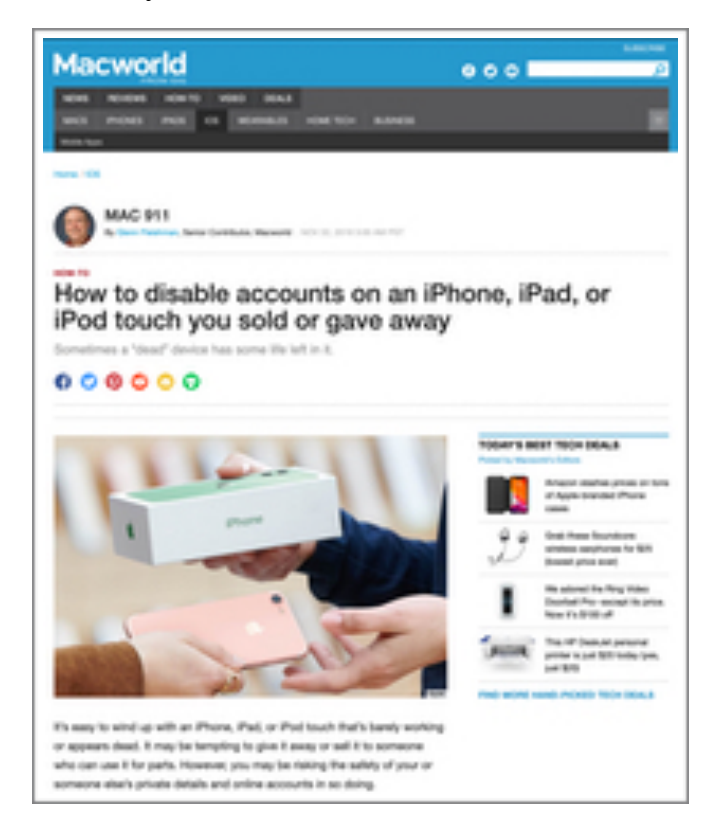

#### **iOS 13 continues on page 16**

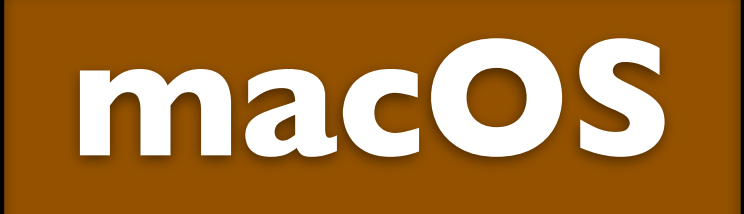

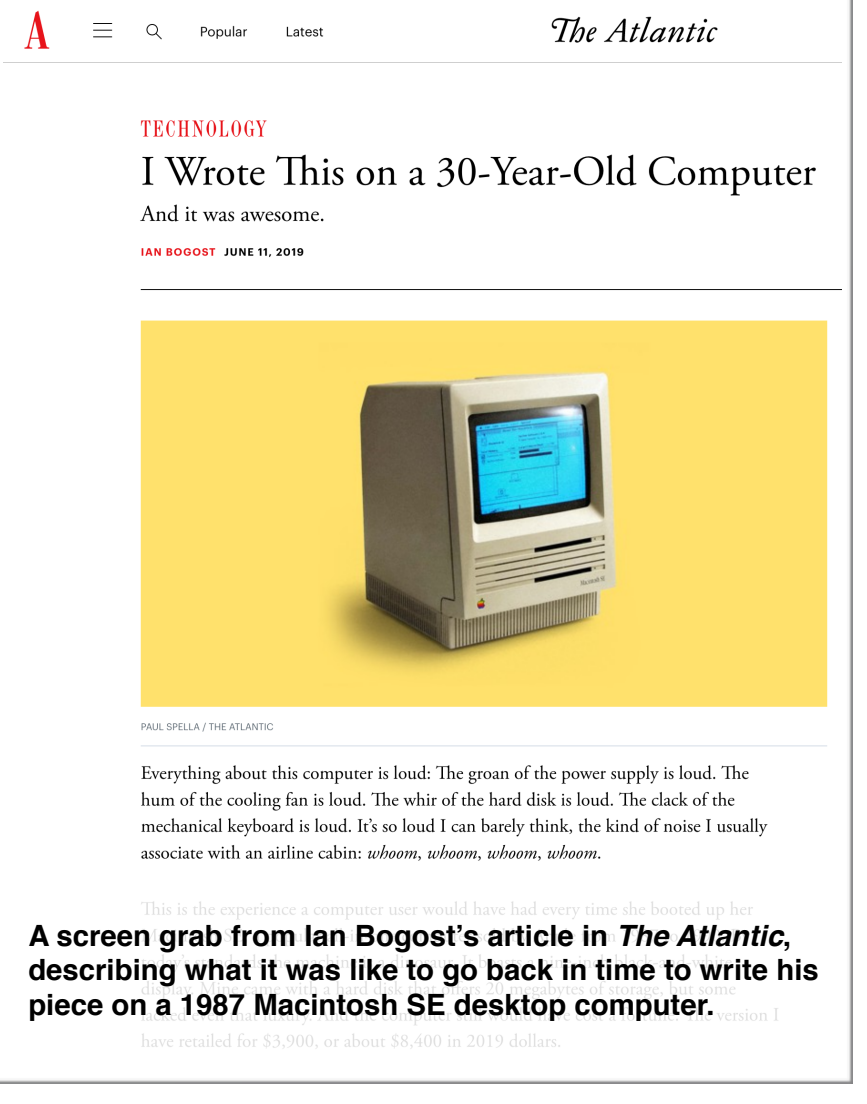

"I Wrote This on a 30–Year–Old Computer. And it was awesome," is the headline of an [article](https://www.theatlantic.com/technology/archive/2019/06/why-30-year-old-macintosh-works-better-todays/591154/) by Ian Bogost written last summer for *The Atlantic*. "Everything about this computer is loud," he writes.

"The groan of the power supply is loud. The hum of the cooling fan is loud. The whir of the hard disk is loud. The clack of

the mechanical keyboard is loud. It's so loud I can barely think, the kind of noise I usually associate with an airline cabin: whoom, whoom, whoom, whoom."

Welcome to 1987. *The Simpsons* debuts as short animated clips on *The Tracey Ullman Show.* The pilot episode for *Star Trek: The Next Generation* appears in syndication. Bob Barker stops dyeing his hair and appears with white hair on *The Price is Right*. The Bangles hit #1 on the Billboard charts with "Walk Like An Egyptian."

And people all over the world are booting up their new Macintosh SE, a popular all–in–one computer sold by Apple from 1987 to 1990. "By today's standards, the machine is a dinosaur," writes Bogost. "It boasts a nine–inch black–and–white display. Mine came with a hard disk that offers 20 megabytes of storage,

but some lacked even that luxury," he adds.

You could get a Mac SE for \$3,900 (a fortune in 1987.) In today's dollars that translates into about \$8.400. Wow.

**I Wrote This…continues on page 17**

## **I Wrote This…**

"Everyone knows the great trump of the Macintosh was its ease of use. Unlike DOS or UNIX workstations, and even unlike Apple's earlier computers, the Mac's graphical user interface freed consumer computing from esoteric commands," writes Bogost.

Today's Macs operate at lightning speeds compared to their 30–year–old ancestors.

And, yet, there was something special about striking the keys on a loud, slow, desktop computer in the late '80s.

This was the beginning of a technological revolution.

Life was changing before our eyes and people were replacing their typewriters with new–fangled computers.

Modems were connecting folks using dial–up to the Internet, AOL, Genie, CompuServe, and more.

CKCS was barely three years old and was already empowering its members with tech skills just as it does today.

Every once in awhile, it's fun to go back in time and remember.

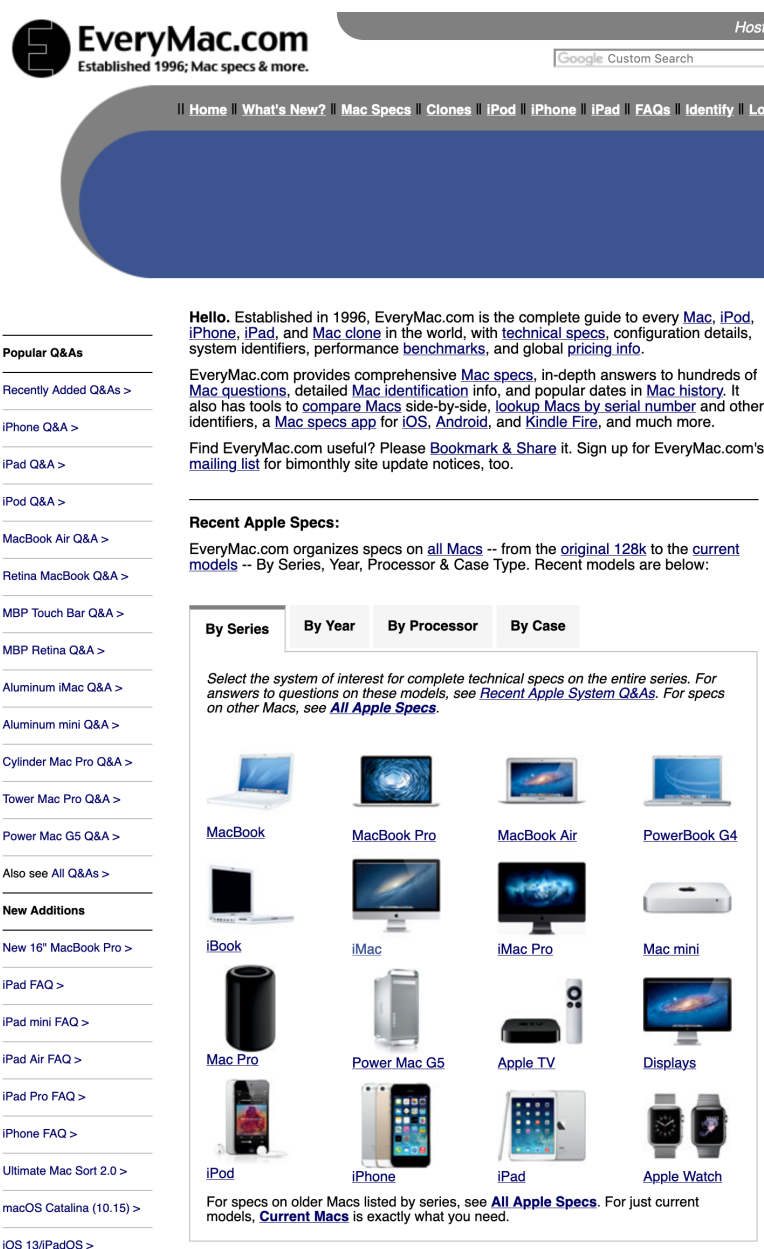

**One of my "go–to" Web pages for all Apple products is [everymac.com.](http://everymac.com) It provides an overview of ancient MacBook laptops to the latest iPhones to Apple Watches to iPads…you get the gist. [everymac.com](http://everymac.com) provides tech specs, system profiles and everything else you can think of when it comes to products made by Apple.** 

p,  $\frac{1}{R}$  $\frac{1}{10}$ .<br>iP .<br>iP  $\overline{M}$  $\overline{R}$ M M

 $\overline{c}$ 

 $\overline{P}$ 

 $\frac{1}{N}$  $\frac{1}{N}$  $\frac{1}{1}$ .<br>iP .<br>iP

iP  $\mathsf{U}$  $\overline{m}$ 

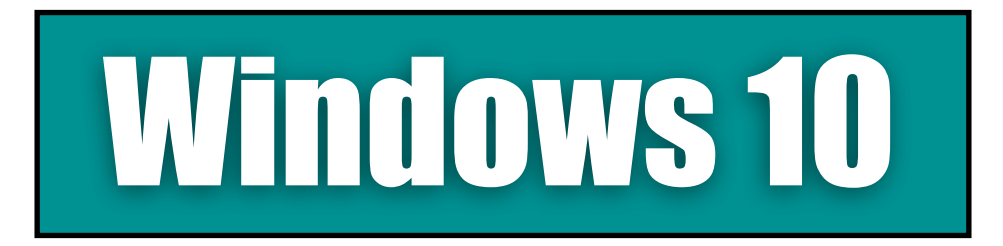

**By Kurt Jefferson**

## **Microsoft experiments with a four–day work week**

Here's a story you may have missed. Microsoft shut down its Japan offices every Friday this past August. The tech giant was conducting an experiment to see what impact a four–day work week had on productivity.

The experiment went so well that Microsoft says it will hold another one in Japan later this year and will ask workers to think of new ways to improve the "work–life balance and efficiency." Microsoft is also going to ask other companies to join in on the experiment.

**Windows 10**  $\blacksquare$  The answer? It paid off. The news website, Axios, [reports](https://www.axios.com/microsoft-4-day-workweek-japan-275ac42b-6d3e-4a5a-b33b-dd9ed94166eb.html) Microsoft saw a 40% boost in productivity. That was measured by sales per employee. And that's compared to the same period last year. The company also benefited by saving money on electricity and other costs when it shut down one day earlier a week.

In case you're wondering, the U.S. is on the low end of the [work–life balance](https://www.axios.com/america-work-life-balance-work-week-oecd-846a54e9-2270-44e1-b33a-d127a2520a4f.html) among developed countries. 11% of U.S. employees work 50 or more hours a week while the average American spends 40% of his or her day dedicated to the job.

## **Windows Operating Systems By the Numbers**

You may be surprised to learn than just over 45% of Windows users are now running Windows 10 on their computers according to [NetMarketShare.com](https://www.netmarketshare.com/operating-system-market-share.aspx?options=%7B%22filter%22:%7B%22$and%22:%5B%7B%22deviceType%22:%7B%22$in%22:%5B%22Desktop/laptop%22%5D%7D%7D%5D%7D,%22dateLabel%22:%22Trend%22,%22attributes%22:%22share%22,%22group%22:%22platformVersion%22,%22sort%22:%7B%22share%22:-1%7D,%22id%22:%22platformsDesktopVersions%22,%22dateInterval%22:%22Monthly%22,%22dateStart%22:%222018-11%22,%22dateEnd%22:%222019-10%22,%22segments%22:%22-1000%22,%22plotKeys%22:%5B%7B%22platformVersion%22:%22Windows%2010%22%7D%5D%7D).

In second place, is Windows 7 with nearly 35% of the users.

Here's are the Windows stats from Nov. 2018 to Oct. 2019 (the latest available).

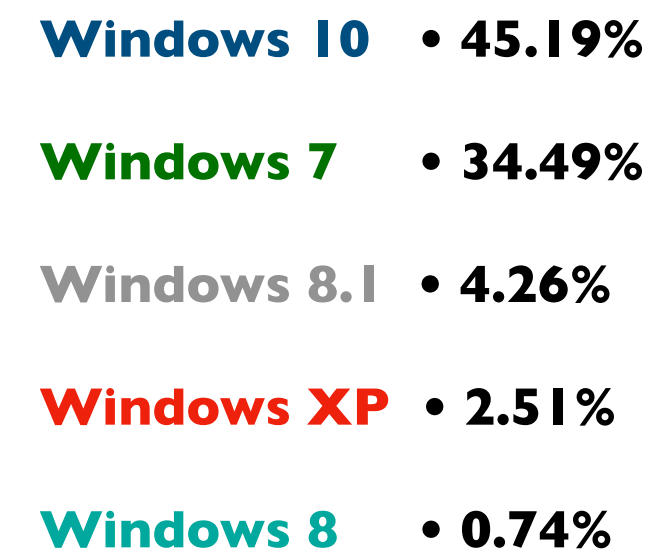

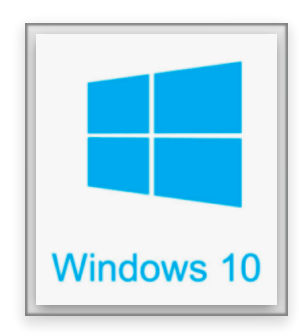

## **Windows 10: continued**

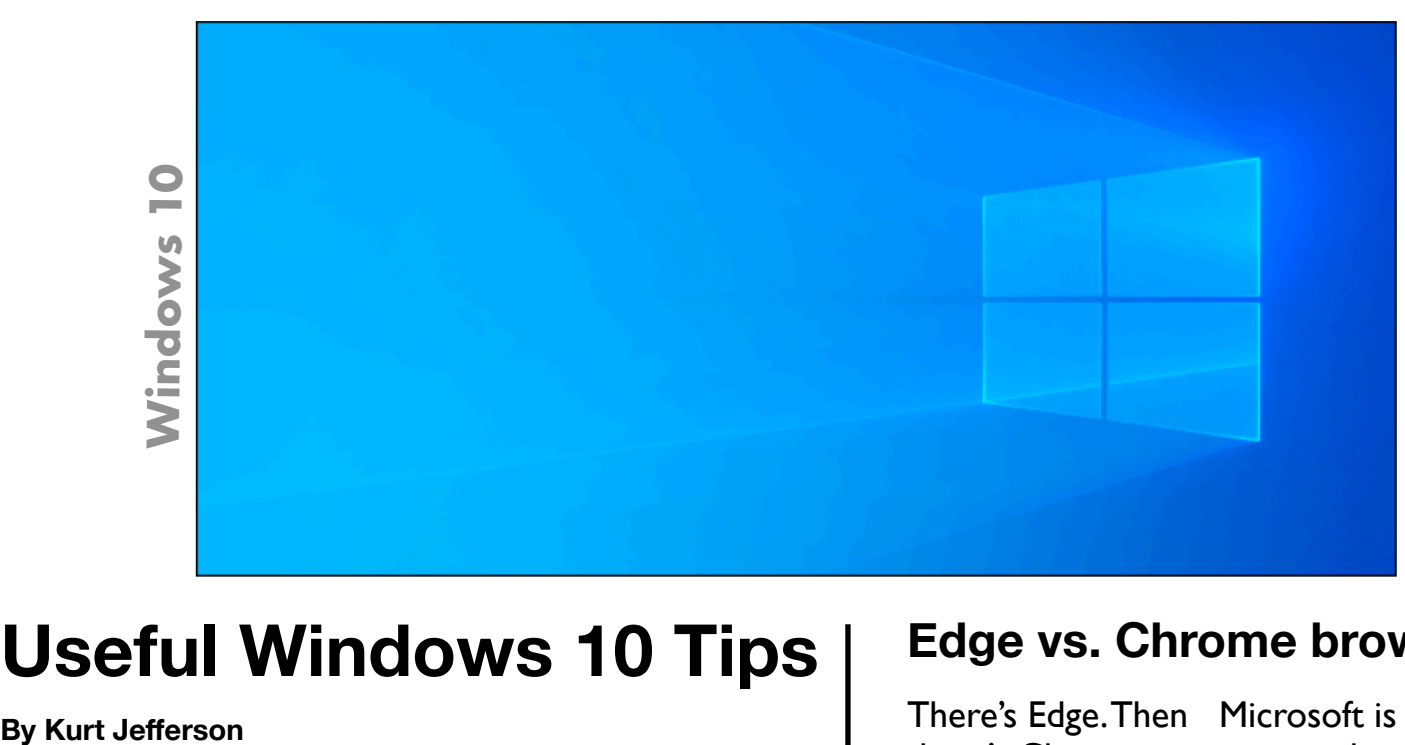

## **Useful Windows 10 Tips**

If you're looking for Windows 10 tips that might make your computing experience better, check out [The](https://www.thewindowsclub.com/windows-10-tips-and-tricks)  [Windows Club](https://www.thewindowsclub.com/windows-10-tips-and-tricks). Here you'll find really useful tips such as:

**Make Windows 10 Behave the Way You Want it to**

**Open Individual Settings Using Desktop Shortcuts**

**Change Taskbar Search default search provider**

There are 52 tips in all. Even folks who have been using Windows 10 for quite some time are probably not aware of all of these tips.

In addition, don't forget loe's Tips.

Joe Isaac is the former long–time Windows 10 SIG (special interest group) leader and really knows his stuff.

Plus, he's a really good guy. Check out his tips.

### **Edge vs. Chrome browser**

There's Edge. Then there's Chrome.

The newest version of Edge uses the same open source code as Google's Chrome.

But it contains a new tracking prevention feature that blocks many third–party trackers and ads. A [test](https://www.zdnet.com/article/with-its-new-edge-browser-microsoft-takes-dead-aim-at-google/) by Ed Bott, who writes for ZDNet, shows one out of four items blocked are from Google.

Microsoft is expected to release the new Edge on January 15, 2020.

There will be a version for both **Windows** and macOS.

What's interesting is that both Safari for Apple products and Firefox for Windows, Apple products, and Linux have offered similar tracking prevention features for some time.

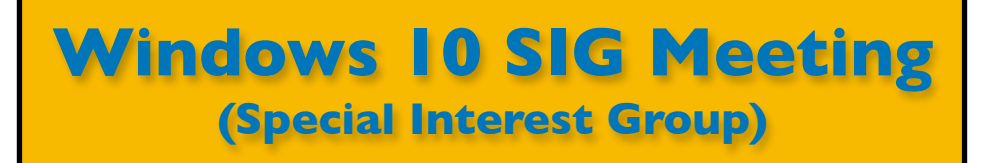

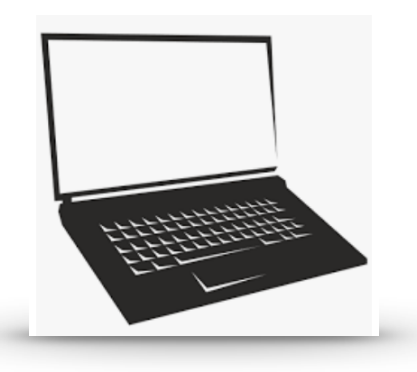

## **Mike Sieler will NOT be holding his Windows 10 SIG in December.**

**He has decided not to hold a SIG meeting over the next few months.** 

**If you would like to volunteer and run the Windows 10 SIG until Mike returns, please contact him.** 

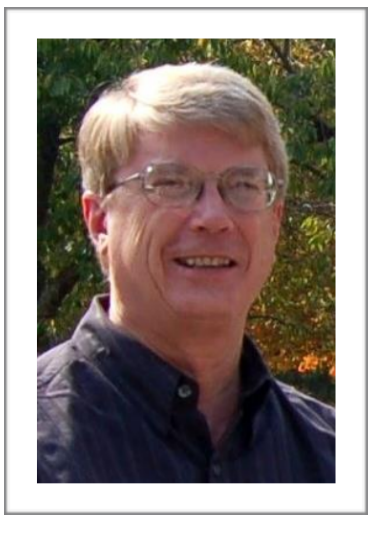

**Please send any questions and/or topics you want Mike to talk about in a future Windows 10 SIG to:** 

[w10sig.ckcs@gmail.com](mailto:w10sig.ckcs@gmail.com)

## **Next SIG Meeting Date: To Be Announced**

## **CKCS 2020 Class Summary**

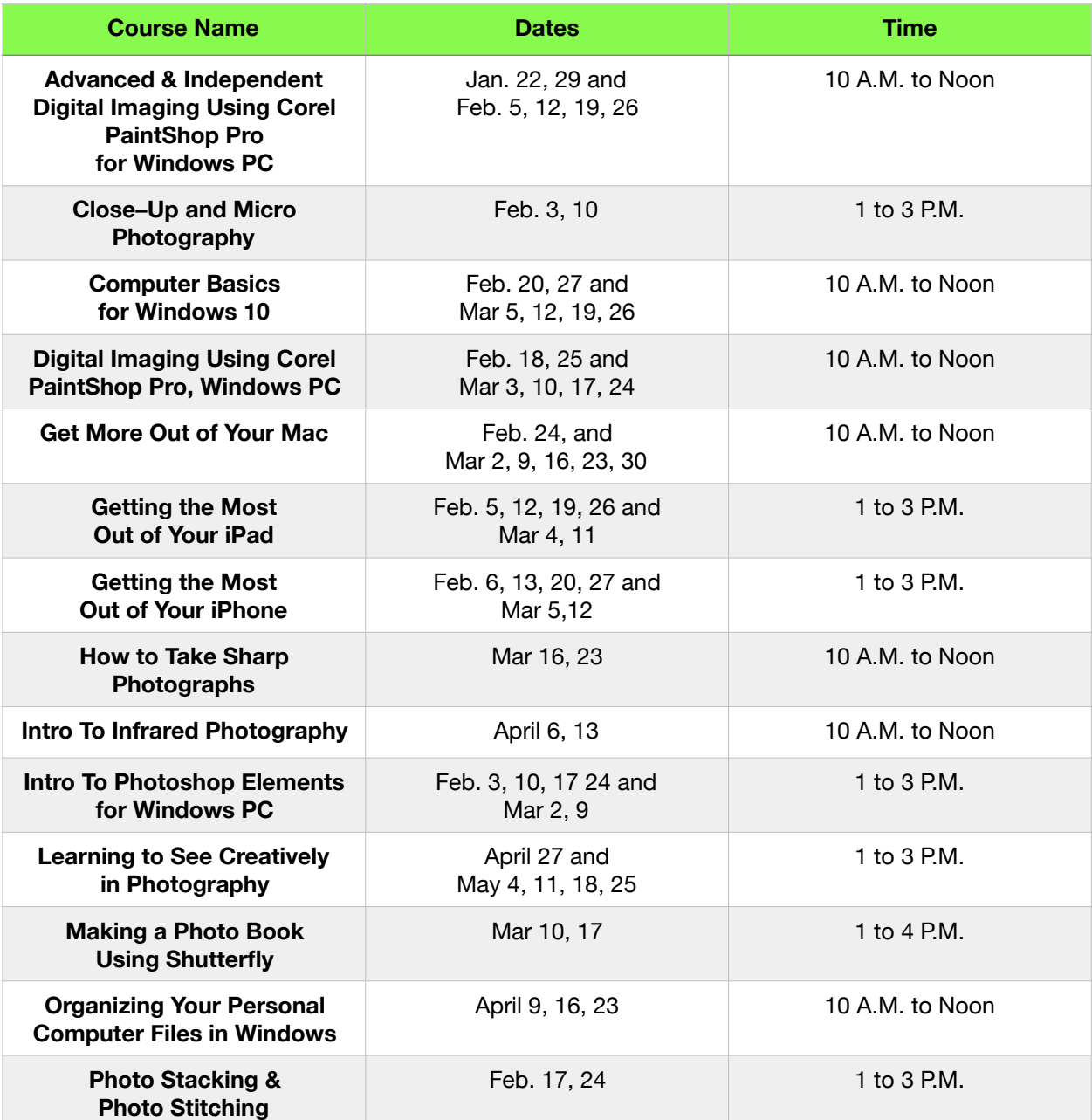

## **• This is just a summary of spring classes. • See the complete list of spring classes** *and workshops,* **including course descriptions, starting on page 29.**

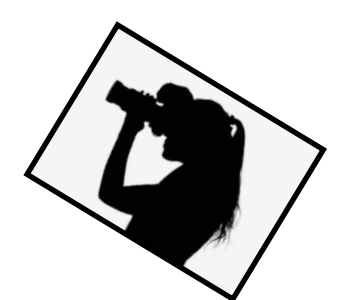

**Monthly Photo Contest Digital Photography SIG** 

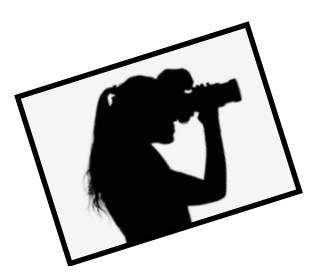

Digital Photography S/G

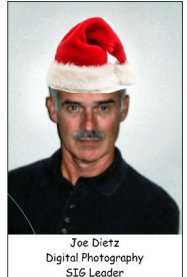

There will be no **Digital Photography Special Interest Group in December.** Take this time to spend with family and friends and enjoy the season!

See ya in January!

Joe

The November photo contest was to be **"Waterfront Views."** Joe says that topic is postponed until the January meeting. During January, the SIG (special interest group) will select topics for the rest of the year. If you have suggestions, email Joe your ideas (no more than five per person.)

So, warm up your camera for the January SIG meeting and get ready to take some winning photos!

## **Free tool gives cable cutters a leg up on TV viewing options**

Because of rising prices, more and more TV viewers are cutting the cord and opting to stream

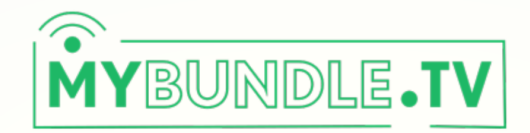

### Stop wasting money on the TV you don't watch.

After answering just a few questions and selecting the channels you want, we will help you cut out hours of research, sign up for customized streaming bundles and kiss your huge cable bill goodbye!

**GET STARTED** 

video on a computer, smart TV, iPad or other device.

A new website called [MyBundle.TV](http://mybundle.tv/) can make the process of choosing streaming services easier.

TechHive [notes,](https://www.techhive.com/article/3454638/this-free-tool-helps-you-escape-from-bloated-tv-bundles.html) "making sense of how to cut cable without a big channel bundle can be overwhelming, which is why I'm intrigued by a new website called MyBundle.TV." As the TechHive [article](https://www.techhive.com/article/3454638/this-free-tool-helps-you-escape-from-bloated-tv-bundles.html) says, "In addition to telling you

which live TV streaming services offer your favorite channels, the site also suggests ways to ditch bloated bundles outright. While the site is clearly a work in progress, it's still worth checking out, especially as live TV services become increasingly expensive for a shrinking amount of must-see content."

So if you're interested in cutting the cable, MyBundle.TV can help you do it.

## **The World's Most Visited Websites**

- **1. [google.com](http://google.com)**
- **2. [youtube.com](http://youtube.com)**
- **3. [facebook.com](http://facebook.com)**
- **4. [baidu.com](http://baidu.com)**
- **5. yahoo.com**
- **6. [twitter.com](http://twitter.com)**
- **11. [amazon.com](http://amazon.com)**
- **17. [netflix.com](http://netflix.com)**

"The number of people using the internet has surged over the past year, with more than one million people coming online for the first time each

day since January 2018," reports the website

[wearesocial.com.](http://wearesocial.com) **That amounts to a** 

**growth rate of more than 11 new users per second.** 

Source: [wearesocial.com](http://wearesocial.com) Jan. 2019

#### **December 2019 CKCS SIG Schedule**

Larry Trivette prepared the SIG calendar. Print this page for your refrigerator or bulletin board.

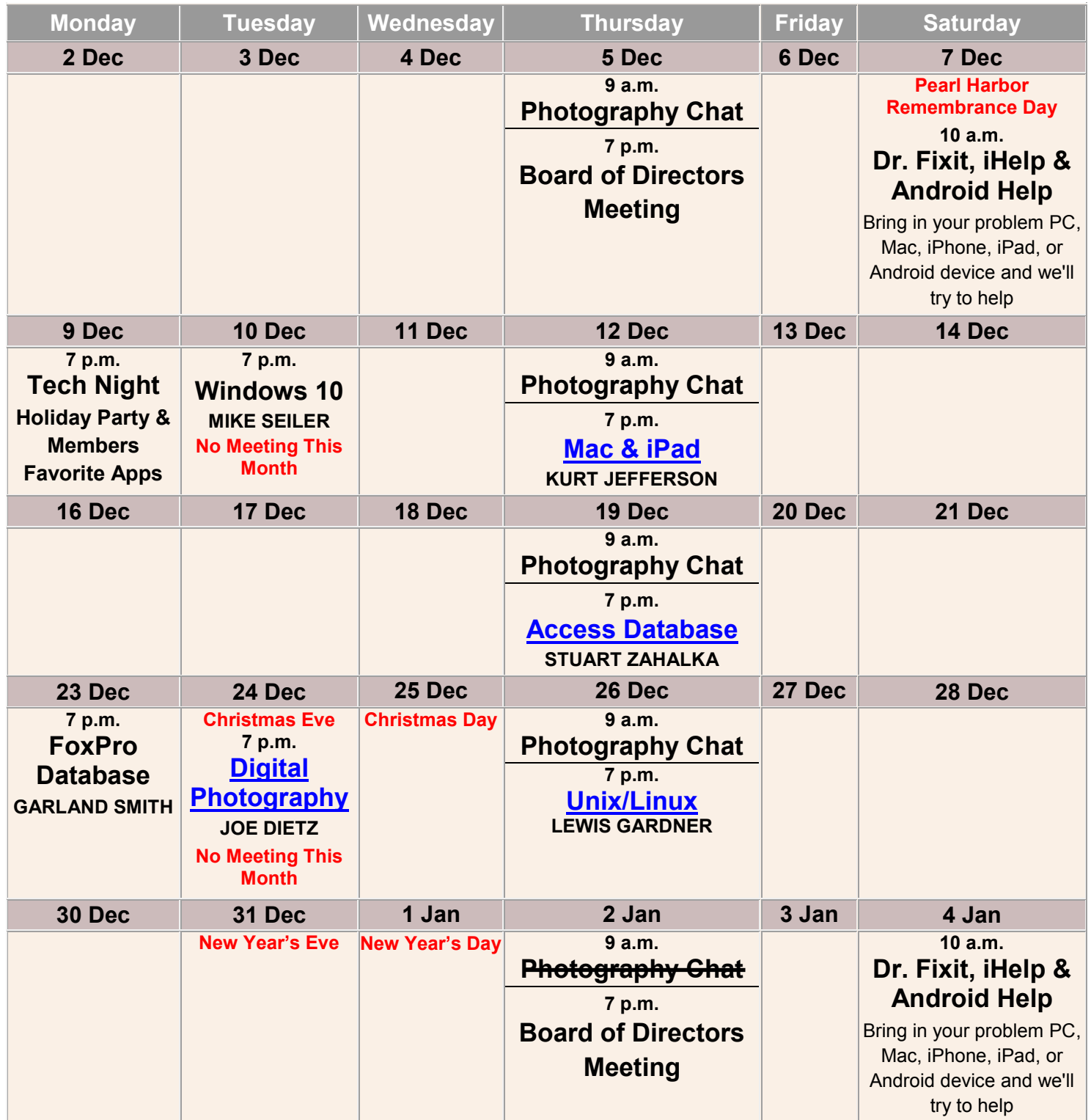

**NO MEETING – Jan. 2, 9 A.M.** 

**The Photography Chat SIG WILL NOT MEET on this day.**

## **CKCS SIGs**

(Special Interest Groups) Every month, Central Kentucky Computer Society offers SIG meetings open to members and guests. Starting times are shown below.

You may want to check the 'Monthly Schedule' and 'Newsletter' link on the **CKCS** home page for any schedule changes.

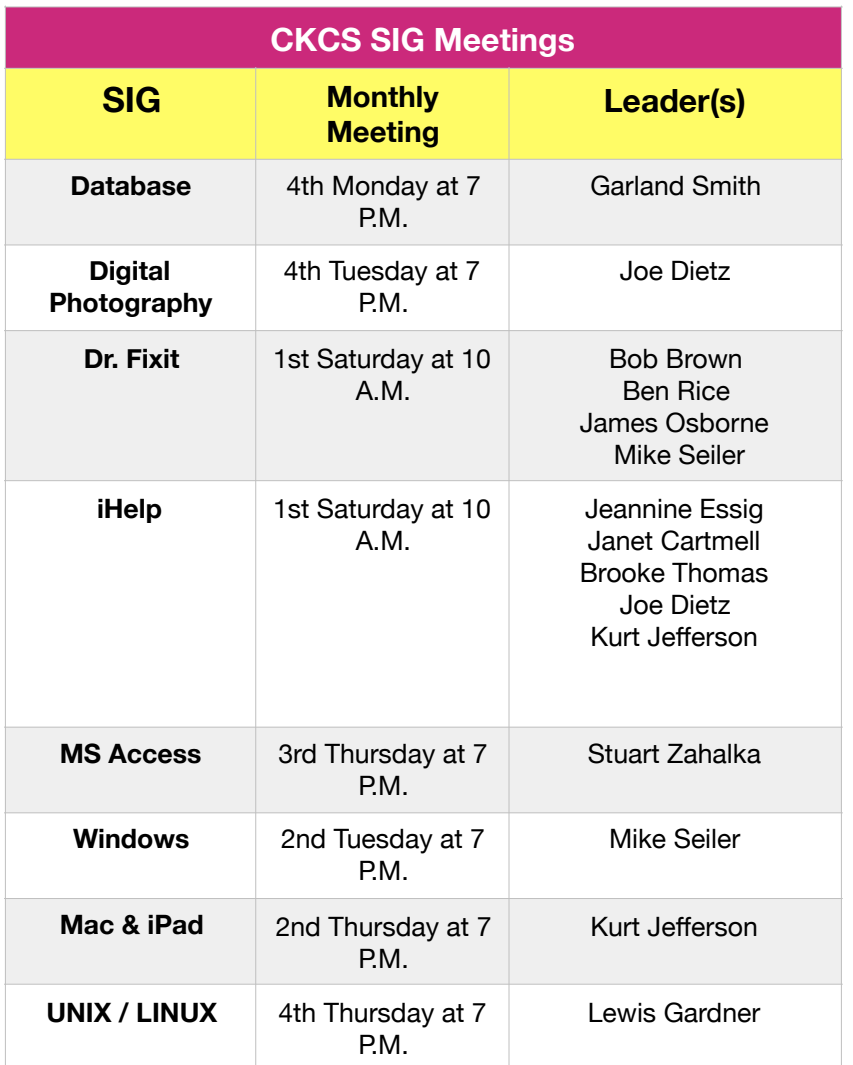

## **Really fast Internet is my holiday gift to myself By Kurt Jefferson**

**Well, I did it.** After fi ber optic Internet came to my neighborhood, I decided it was time to switch. The price for slower service provided by my former Internet provider was climbing. Again. I just got a bill raising the price again by \$4/ month (Mind you, that follows a \$48/year increase in 2018.) I don't have cable or satellite TV. And I don't have a landline phone provided by my Internet provider. I use the Internet a lot – and I stream TV shows and movies using Amazon Prime and Acorn TV. My fi ber optic Internet bill is less than before. The speed is more than fi ve times faster than my prior service. The subcontractor who installed the new connection in addition to the fi ber optic modem deserves an award. He spent six hours on the job so I could have very fast Internet. Thank you.

**⊘ SPEEDTEST** 市 圭 **4** DOWNLOAD Mbps <br> **4** UPLOAD Mbps 509 506  $\circledast$  Ping 2 ms  $\mid$   $\odot$  Jitter 0.83 ms  $\mid$   $\odot$  Loss 0 % **A screenshot of the Speedtest app on a Mac shows the new** 

**download and upload speeds.** 

## **A password manager that works yet is simple to use: RoboForm Everywhere**

#### **By Kurt Jefferson**

By now, you probably know that a password manager is the way to go to keep your passwords accessible and yet private. It's sort of like a Rolodex for your passwords. The most popular password managers are: LastPass, Dashlane and 1Password.

Over a period of years, I have used all three of these. Each has good points and room for improvement. I finally settled on Dashlane and use it on the Mac and iPad.

You should know there are plenty of other choices out there, including one that's been

around for some time:

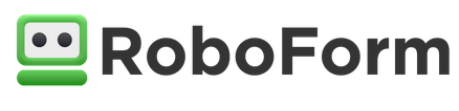

[RoboForm Everywhere.](https://www.roboform.com/everywhere) RoboForm is available for Windows, Mac, iOS devices, Android devices, Linux and Chrome OS.

There's a free version (RoboForm) that might fit the bill for many folks. The paid version (RoboForm Everywhere) offers plenty of additional features, including the ability to sync across all your devices. In other words, if you add a new password to your iPad, it appears on all your devices using RoboForm Everywhere. You don't have to type it in on all your computer devices.

PCWorld recently [reviewed](https://www.pcworld.com/article/3453947/roboform-everywhere-password-manager-review.html) the paid version and noted, "Despite its age, it lacks much of the polish and sophistication of products like LastPass or Keeper. But it's

relative simplicity makes it a good option for newbies or users who want to get a better handle on their passwords without too much complexity."

The same review indicated that RoboForm Everywhere has a "straightforward, if not terribly sophisticated, user interface."

The same review concluded: "Roboform Everywhere is worth a look, particularly if you've never used a password manager before. Its interface is pretty straightforward and its features are easy to use, though it lacks some advanced capabilities users prefer like automatic password updating. It's worth trying the free version first though, as well as trials for competing password managers, before you commit to the paid version."

RoboForm Everywhere costs \$23.88 a year. The family plan includes five user accounts is \$47.75 a year. There are discounts if you buy a three or five year license.

### RoboForm **Everywhere**

Get syncing across all devices, secure sharing, premium support, and more.

## n **CKCS Volunteers Take Holiday Break**

## **Dec. 23 – Jan. 3:**

**The folks who greet you at the desk when you enter the CKCS Resource Center will not be there between these dates.** *There will be no one to answer the phone. To take care of business such as registering for spring classes or giving someone the gift of a CKCS membership for the holidays, do it before or after this break period.* **We really appreciate your patience as volunteers enjoy their break for the holidays.** 

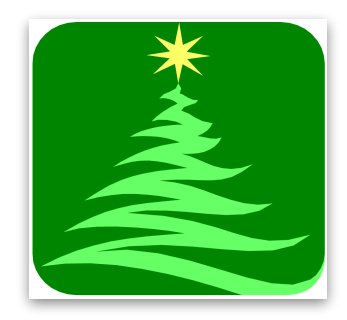

## **Tech Help In Early 2020**

**Dr. Fixit and iHelp will be held soon after we ring in the New Year on Sat., Jan. 4. You probably know that the Dr. Fixit crew does their best to troubleshoot Windows computer problems. The iHelp crew tackles iPhone, iPad, Mac, and iPod touch issues. These are free services to CKCS members the first Saturday of the month.** 

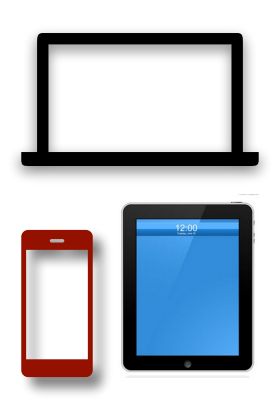

## **CKCS Classes & Workshops**

Pick a Date That Fits Your Schedule & Desire to Learn

**How much do they cost?**

• Most classes cost \$60, paid to CKCS

• Most workshops cost \$30, paid to CKCS

(*Unless stated otherwise.)* **See list of classes and workshops below.**

## **CKCS members receive a 20% discount on all class and workshop fees.**

**Okay. This looks good. How do I register?**

**Phone: (859) 373–1000** and tell the person answering the phone which class or workshop you want.

#### **OR**

**In–Person:** Drop by the CKCS Resource Center at 160 Moore Drive, Suite 7 in Lexington

**Pay by Cash, Check or Credit Card**

**CKCS Resource Center Office** 

**Open: Mon – Thur 10 A.M. to 4 P.M.**

> **Friday 10 A.M. to 1 P.M.**

**\* An asterisk denotes that classes or workshops meet in the main room and their class size is determined by the instructor. Windows classes meet in the computer classroom and are limited to eight students. Mac classes meet in the computer classroom – there are five Mac minis for students to use.**

**Students may use their own laptops, tablets or phones if they have the appropriate software installed. (This is at the discretion of the instructor.)** 

**List of CKCS spring 2020 classes and workshops begins on page 29.**

## CKCS 2020 Spring Classes & Workshops **Descriptions and Schedules**

## **Inclement Weather Policy**

When CKCS classes, seminars, workshops, or SIGs are scheduled and there is bad weather, such as snow, ice, high winds etc., our policy about canceling the class or SIG (special interest group) is left to the discretion of the class teacher or SIG leader. When there is bad weather many times the roads in the city become reasonably clear by mid morning

or afternoon and an instructor will decide to continue with a class. It is the member's/student's decision as to whether the roads you travel are safe enough for you to use and to determine if you should attend or miss a class or event. Check your email in the event of a cancellation if you have provided one. Call the office to hear if there is a recorded message for SIG's.

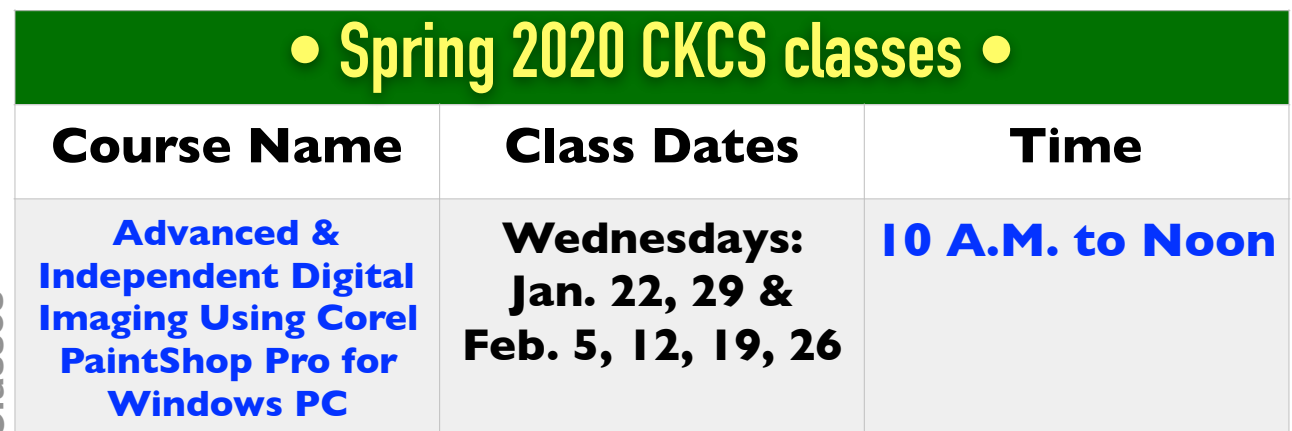

**CKCS Classes CKCS Classes**

**Students will bring their own projects to work on with guidance and assistance from the instructors and other students.** These projects may be techniques such as restoring old photos; preparing pictures to insert into online books; organizing photos; and preparing contact sheets, collages, and slide shows. They may learn how to properly use a scanner to scan their old slides and photos before fixing them. Short instructional sessions will touch on cropping, cloning, making selections, enhancing selections and numerous other digital imaging projects. Students may work on making brochures, business cards, greeting cards, etc. **This class is geared to those who have had some experience with digital imaging programs.**

## **Remember: CKCS members receive a 20% discount on all classes and workshops. Most classes cost \$60 – most workshops cost \$30 (paid to CKCS).**

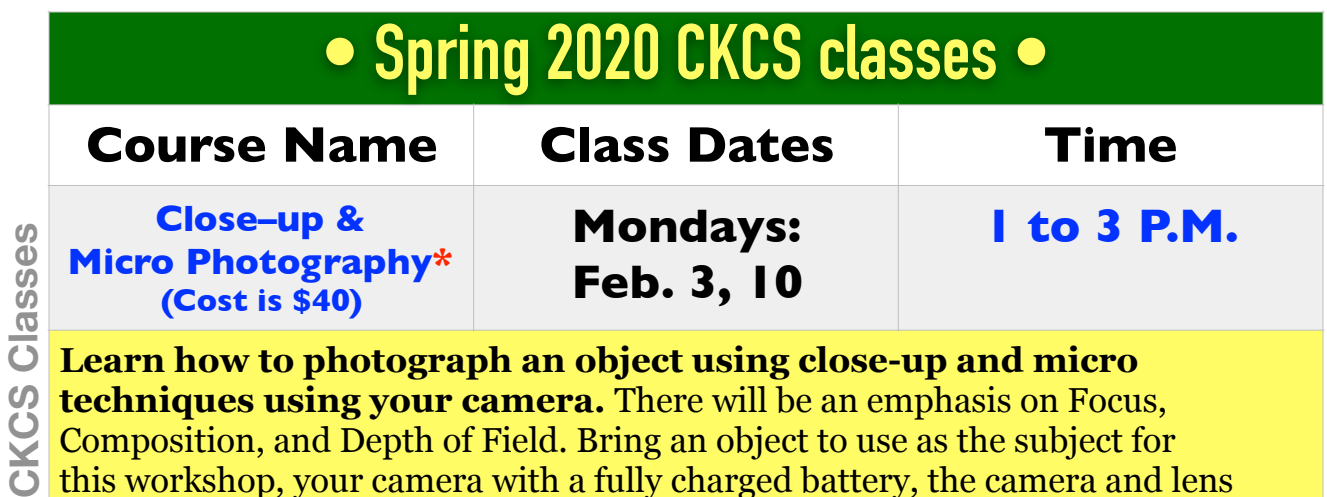

**Learn how to photograph an object using close-up and micro techniques using your camera.** There will be an emphasis on Focus, Composition, and Depth of Field. Bring an object to use as the subject for this workshop, your camera with a fully charged battery, the camera and lens manuals, a tripod, a thumb drive and note pad.

## **• Spring 2020 CKCS classes •**

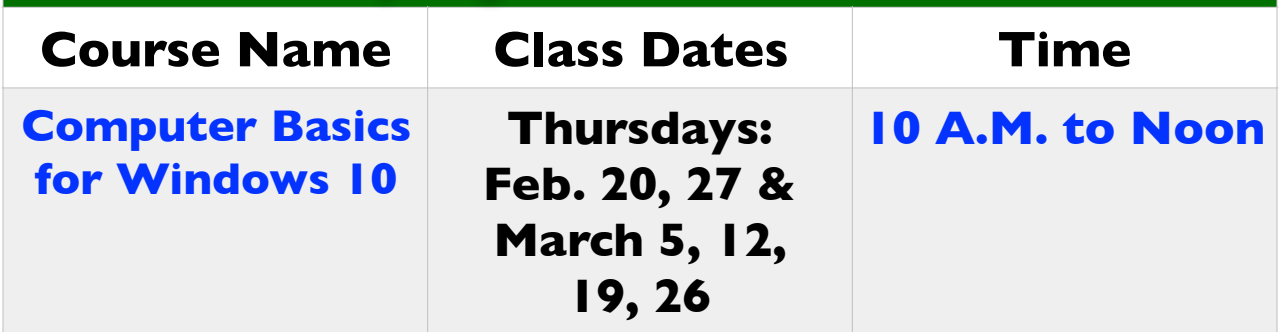

**Learn the fundamentals of using a Microsoft Windows 10 personal computer.** Learn to use various aspects of the Microsoft Word Processing program, Word 365, including manipulating text and inserting graphics into a document. Basic filing and basic file management are introduced. The final class includes a thorough review and tips on using the Internet.

**CKCS Classes**

**CKCS Classes** 

**December 2019, Volume 38, No. 12 Page 30 CKCS**

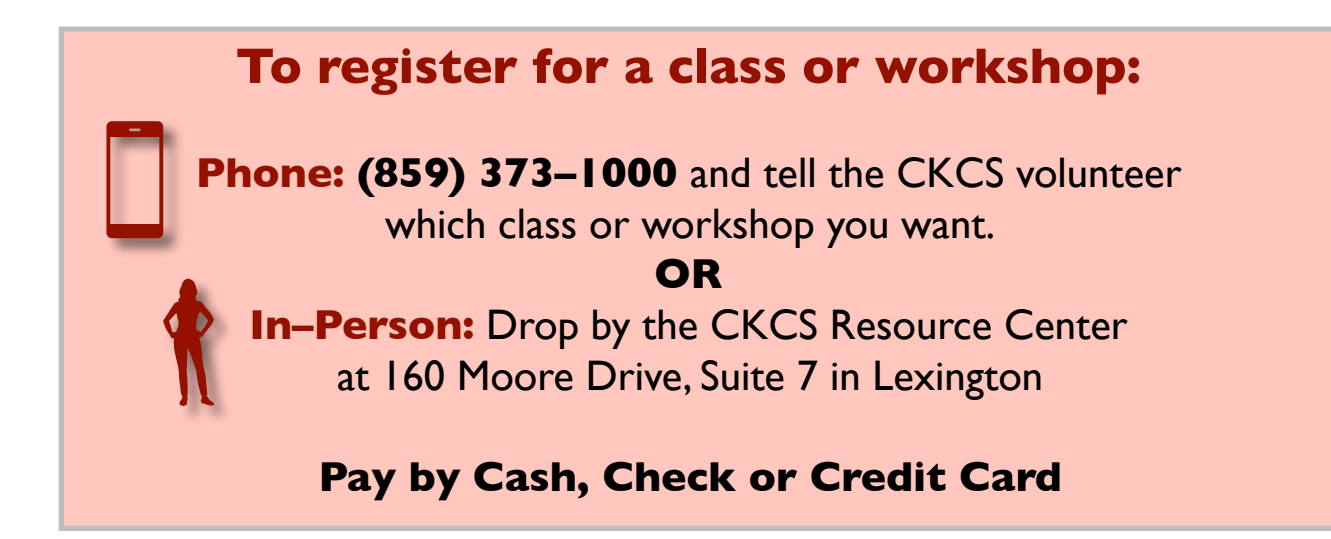

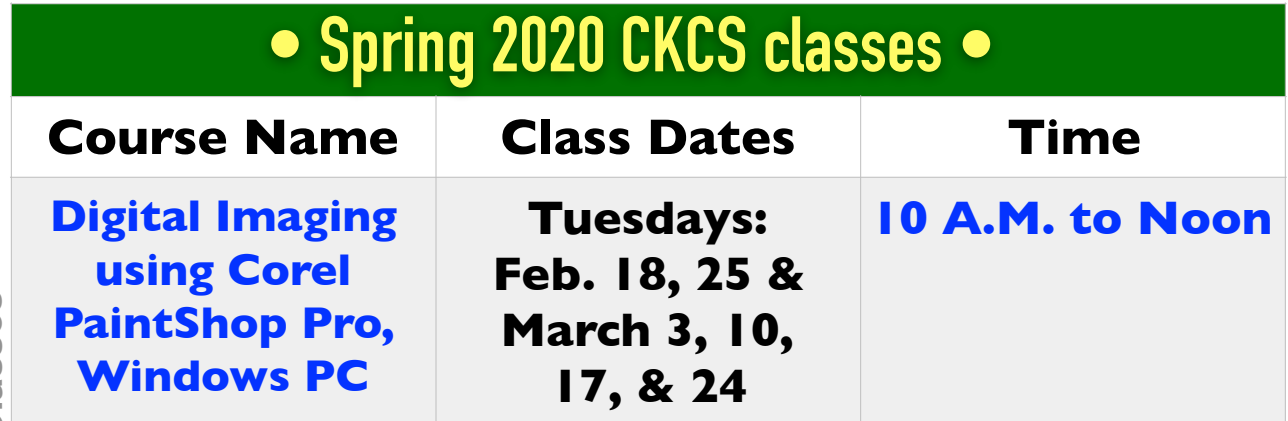

**Students will learn how to enhance their pictures using a digital imaging program.** They will learn how to crop, brighten, lighten, and generally clean up their pictures for better presentation. Students will also learn how to properly scan old photographs and slides so they can be enhanced. Students will learn how to use text with their images, working with layers, straightening pictures, and using scripts to create a variety of different presentations such as color or charcoal sketch of pictures. We will also work on restoring pictures and learn how to take someone out of a picture and put them on another one. We will continue learning techniques to restore old photographs and learn how to create a collage with several pictures.

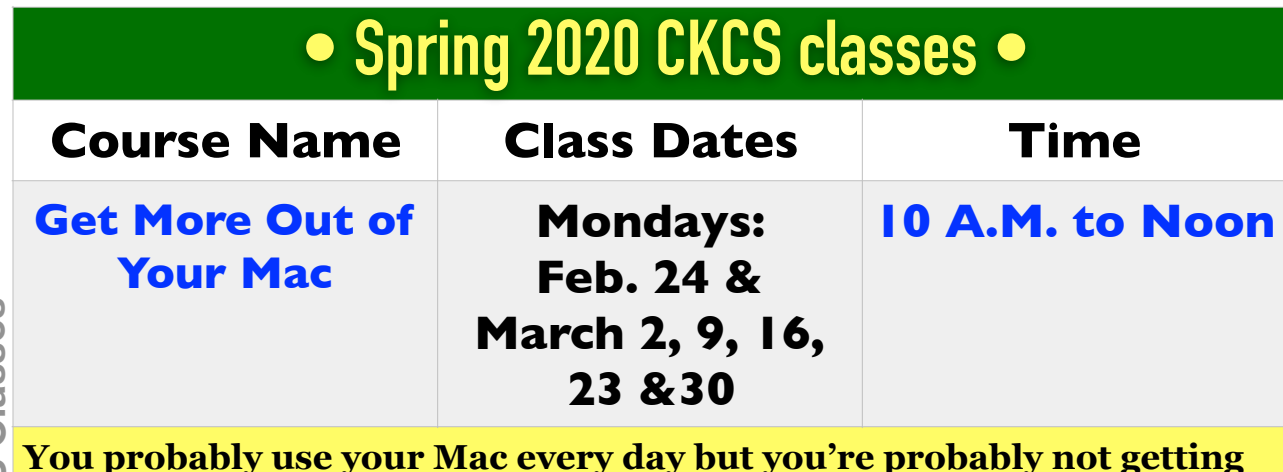

**You probably use your Mac every day but you're probably not getting the most out of your computer.** This course will teach you techniques you can use to be more effective. Topics range from organizing files in a folder to suit you better to keyboard shortcuts to customizing your Dock. **Tips provided in this course will save you time and make your computer use more enjoyable.**

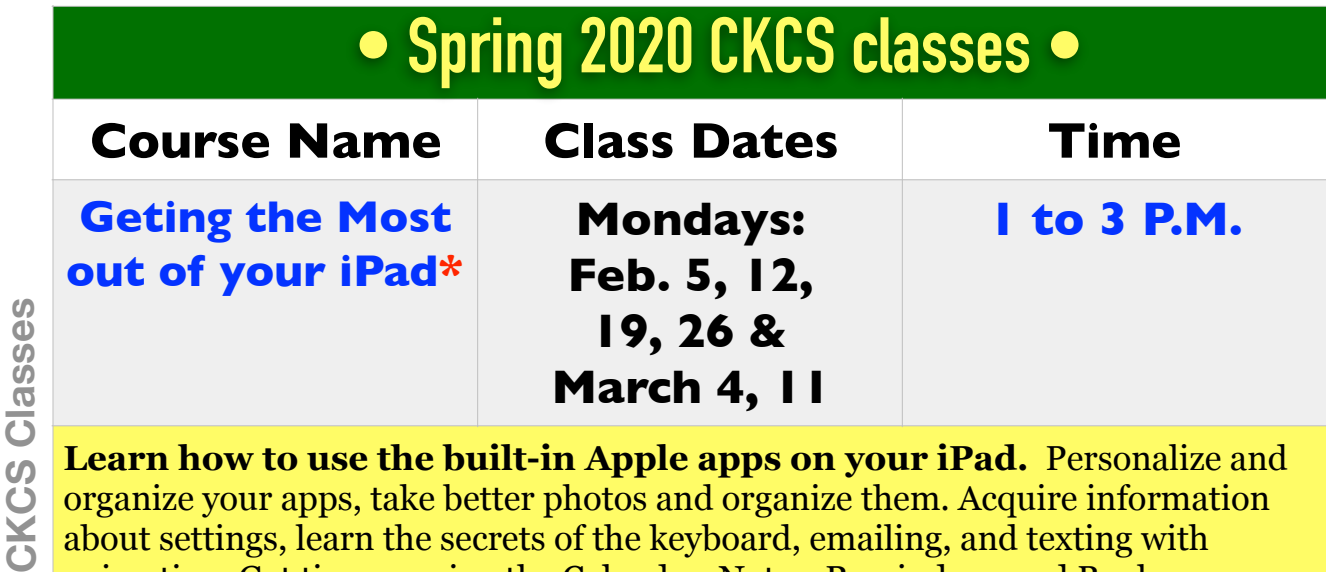

**Learn how to use the built-in Apple apps on your iPad.** Personalize and organize your apps, take better photos and organize them. Acquire information about settings, learn the secrets of the keyboard, emailing, and texting with animation. Get tips on using the Calendar, Notes, Reminders, and Books. Facetime will be included if time permits. **Participants should bring their iPad updated with the latest operating system and know (or bring) their Apple ID and password.**

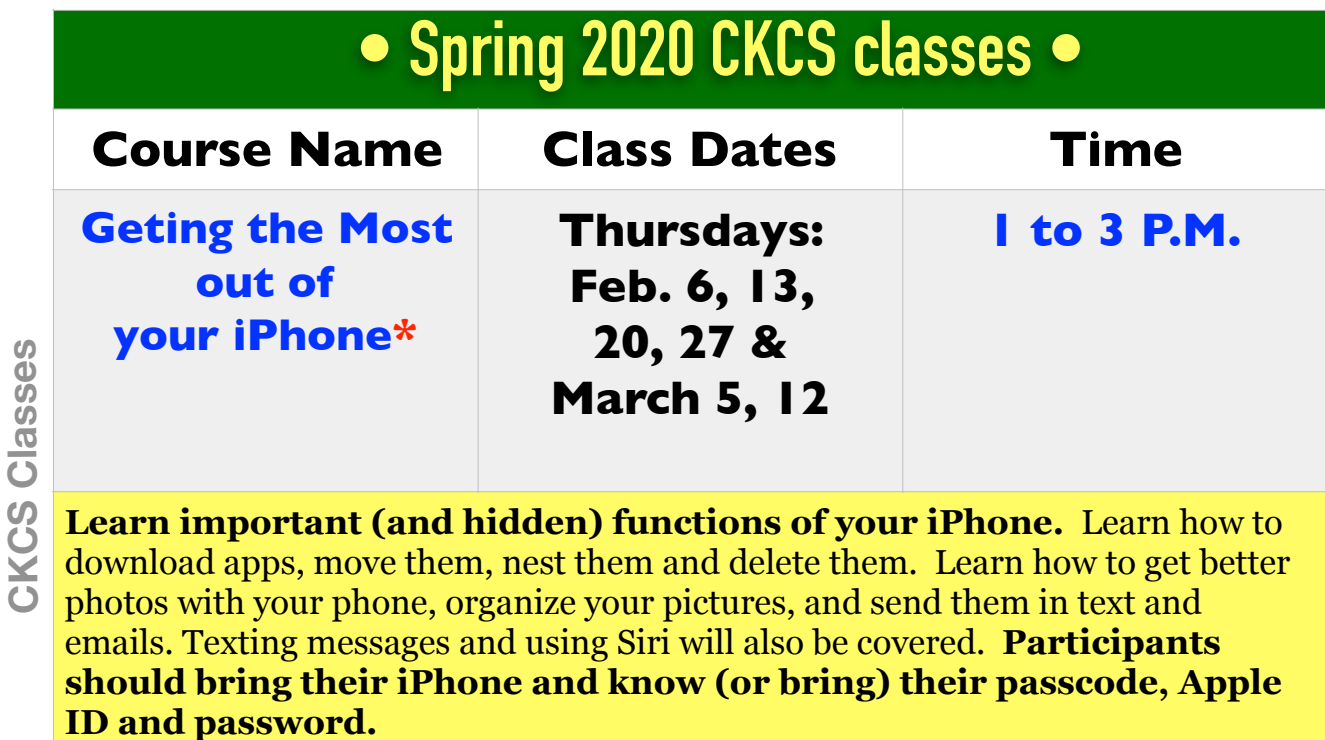

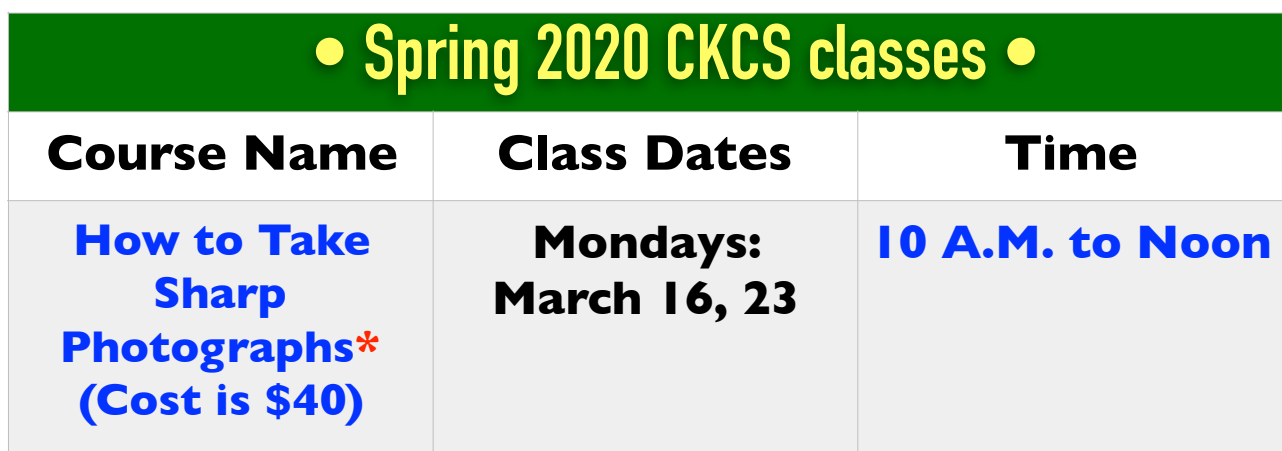

**Learn how to take photographs that are in focus and well exposed.** The instructors will demonstrate the correct way to focus, stand and breathe when taking a photograph. Because many cameras do not have the settings selected for optimum performance, the instructors will help students make the correct settings for their cameras. **Bring your camera with a fully charged battery, the camera manual and a notepad to class.** 

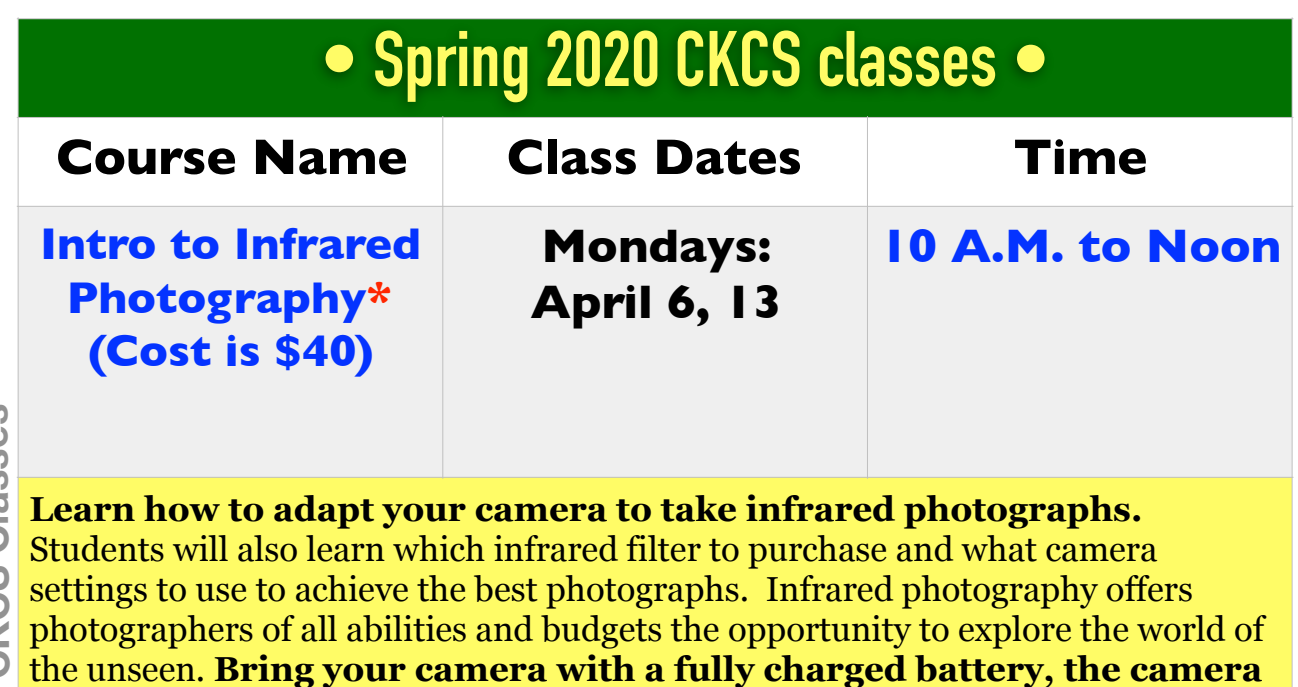

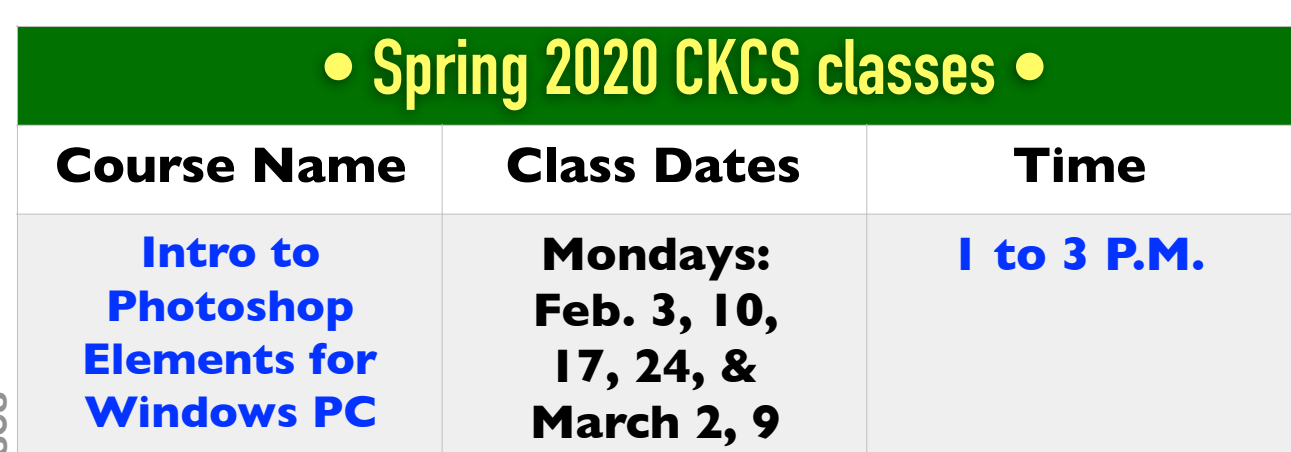

**CKCS Classes** 

**In this introductory course to Adobe's Photoshop Elements program we will learn to use the tools of this program to do basic photo enhancements including quick fixes, cropping, cloning, spot healing, red-eye removal, levels, and adding borders.** We will also discuss photo considerations prior to printing, introduction to layers, converting images to black and white, enhancing and restoring old photos, adding text, using brushes, graphics, adjustment layers, templates, special features, filters, and many creative techniques.

**manual and a notepad to class.** 

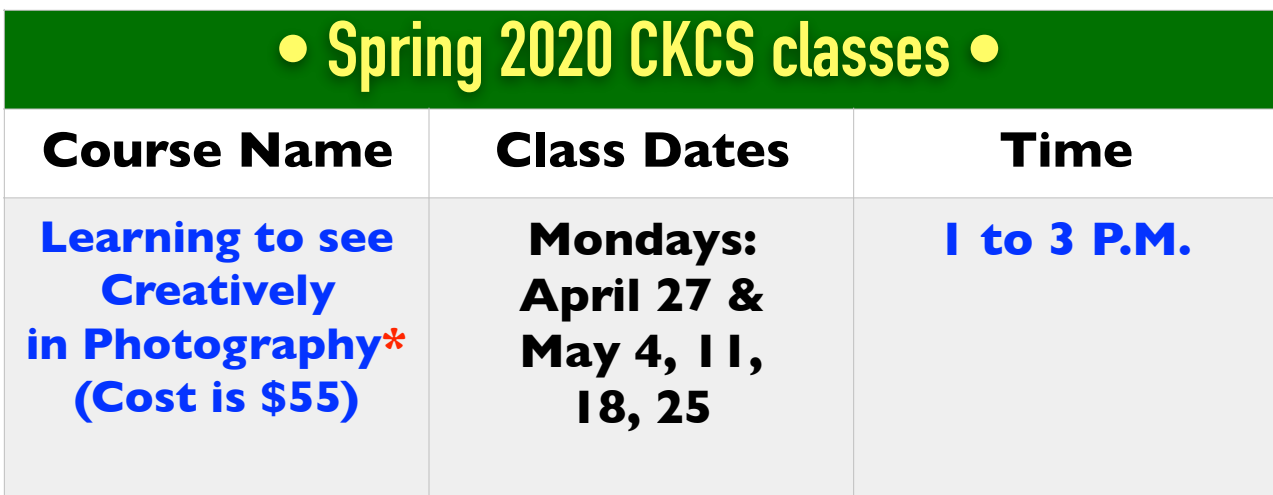

**Learn the ingredients for a good photo.** We will study the elements of design, perspective, composition, lighting and color of light; and will learn to choose a lens for various photographic techniques. Learn how the camera "sees" what is being photographed. The class will include two outings to practice the skills learned in class. **Bring your camera with a fully charged battery, the camera manual, a memory card, a thumb/flash drive and a notepad.**

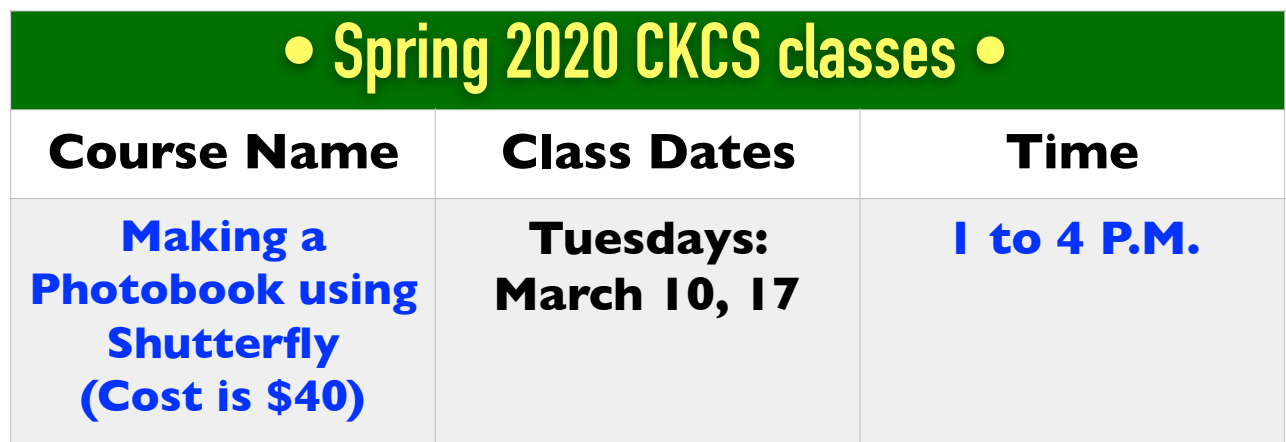

**CKCS Classes**

**CKCS Classes** 

**You'll learn how to prepare pictures for a photo book, how to transfer pictures to the Shutterfly workspace, and then organize the pictures from the front to the last page of the book.** Finally, we will go through the steps of ordering the book and applying coupons to reduce the price. For session #1 attendees will use pictures supplied by the instructor. For session #2 students will be using their own pictures to create a photo book.**We will be using a program called Shutterfly.** 

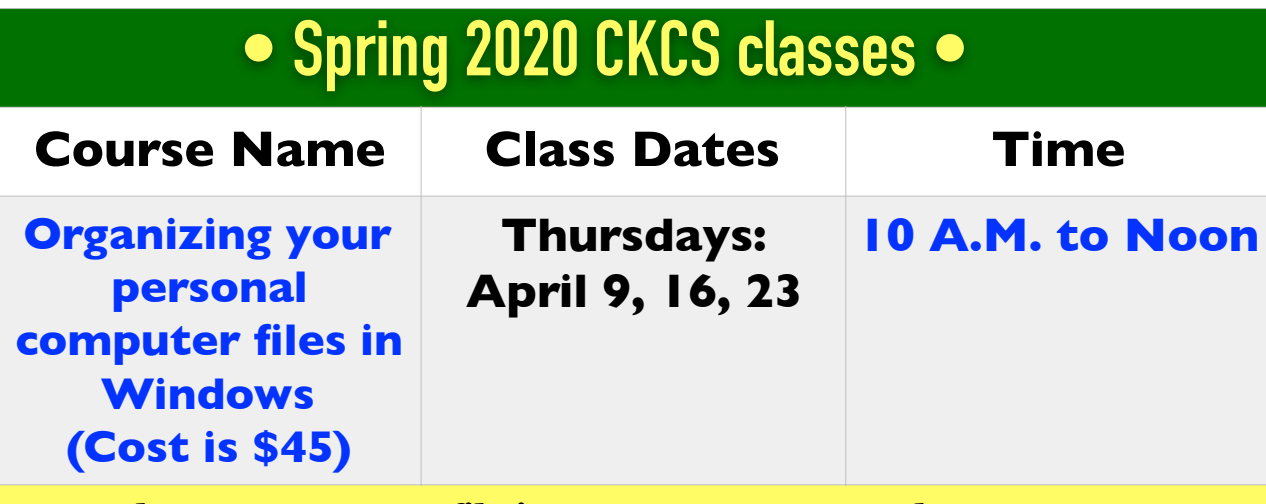

CKCS Classes **CKCS Classes**

**Learn the correct way to file items on your personal computer.** Learn nifty tricks for moving files and folders and organizing these files and folders so they can easily be found on your personal computers or external storage devices. Students will use the computer classroom computers for the first lesson. **After the first class, students may bring their own laptops, or a thumb drive loaded with personal files they want to organize.**

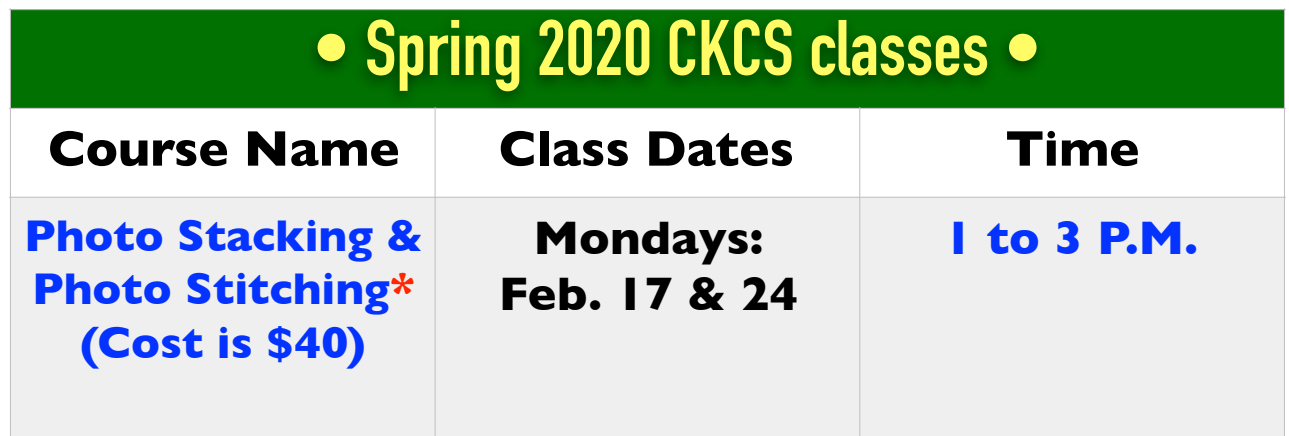

**Learn the photo stacking technique which takes multiple images and processes them into one photograph that is in focus front to back.** This can be done in close-up and micro as well as large landscape scenes. Students will also learn the photo stitching technique which overlaps 2, 3, 4 or more images to create one panoramic print. **Bring your camera with a fully charged battery, the camera manual, a tripod and notepad.**

## **Remember: CKCS members receive a 20% discount on all classes and workshops. Most classes cost \$60 – most workshops cost \$30 (paid to CKCS).**

## **• Spring 2020 CKCS workshops •**

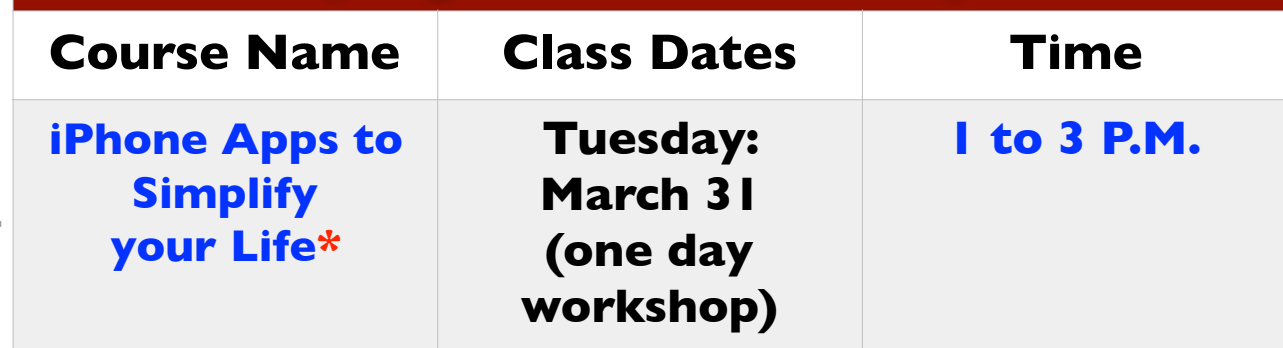

**Bring your iPhone and learn about some useful and fun apps.** Among the apps covered will include apps used for directions, organizing reward cards, paying for parking, using various weather apps, making your pets talk, making Holiday videos, using Apple Pay, Finding my Phone, and plant identification. **The apps will be demonstrated, and you will be able to practice using them.** 

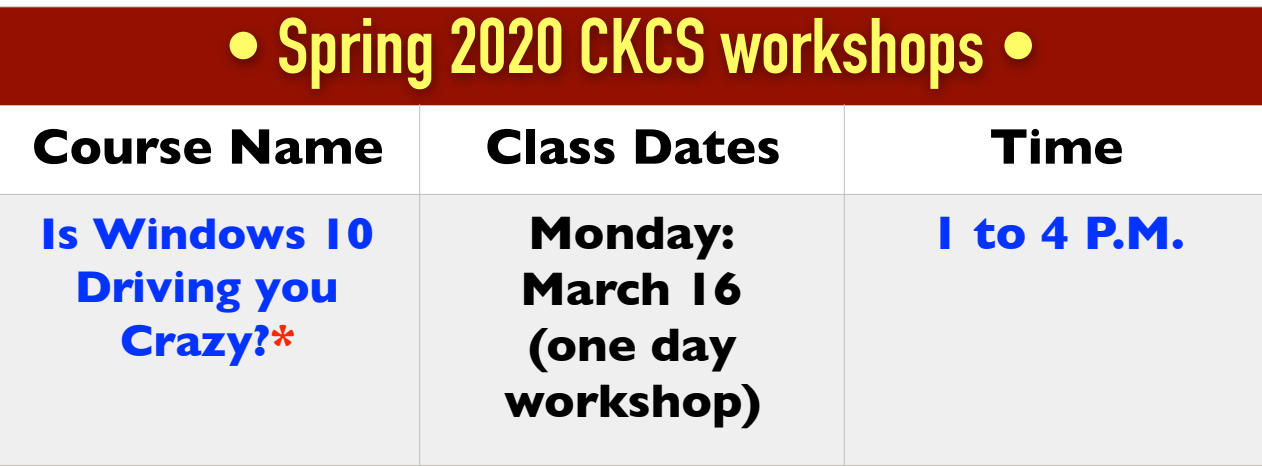

**Students will learn how they can set up the Windows 10 Start Menu, Desktop, Taskbar, and File Explorer, making them easier to use and understand.** Also, a free program will be demonstrated that changes the Start Window making it look like the Windows 7 or XP Start Window. The instructor will primarily use lecture to demonstrate the steps in changing a Windows 10 computer. Students who have a laptop that is running Windows 10 are welcome to bring them to the workshop. **If you bring one, make sure its battery is fully charged.** 

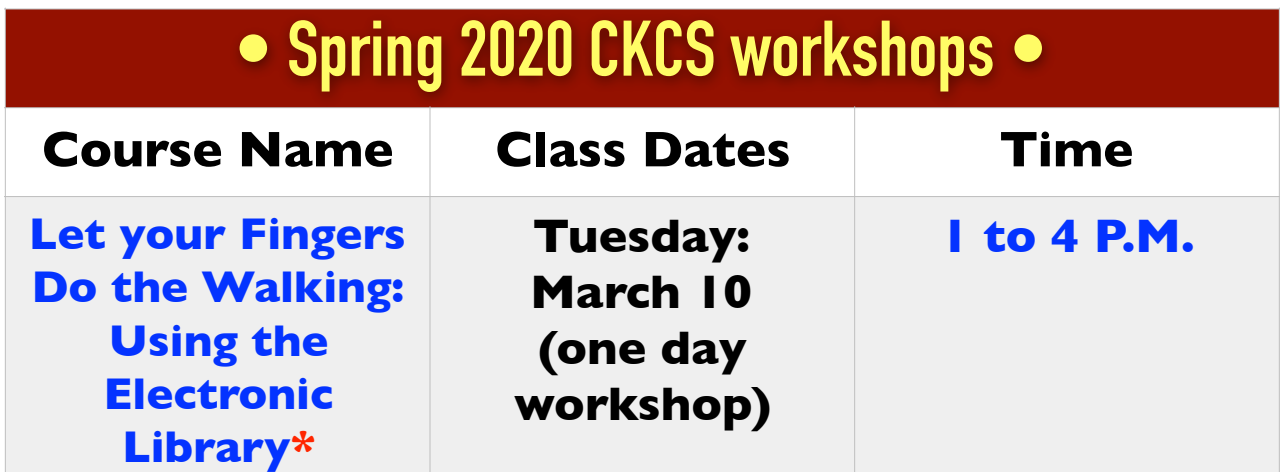

**This workshop will focus on free online services offered by public libraries focusing on Lexington Public Library.** Services include remote use of the library services, accessing ebooks, and popular magazines (including informational services as *Consumer Reports*). Other free information services will be included as time permits. **Students are required to bring their own laptops or tablets. We will not be working on phones.**

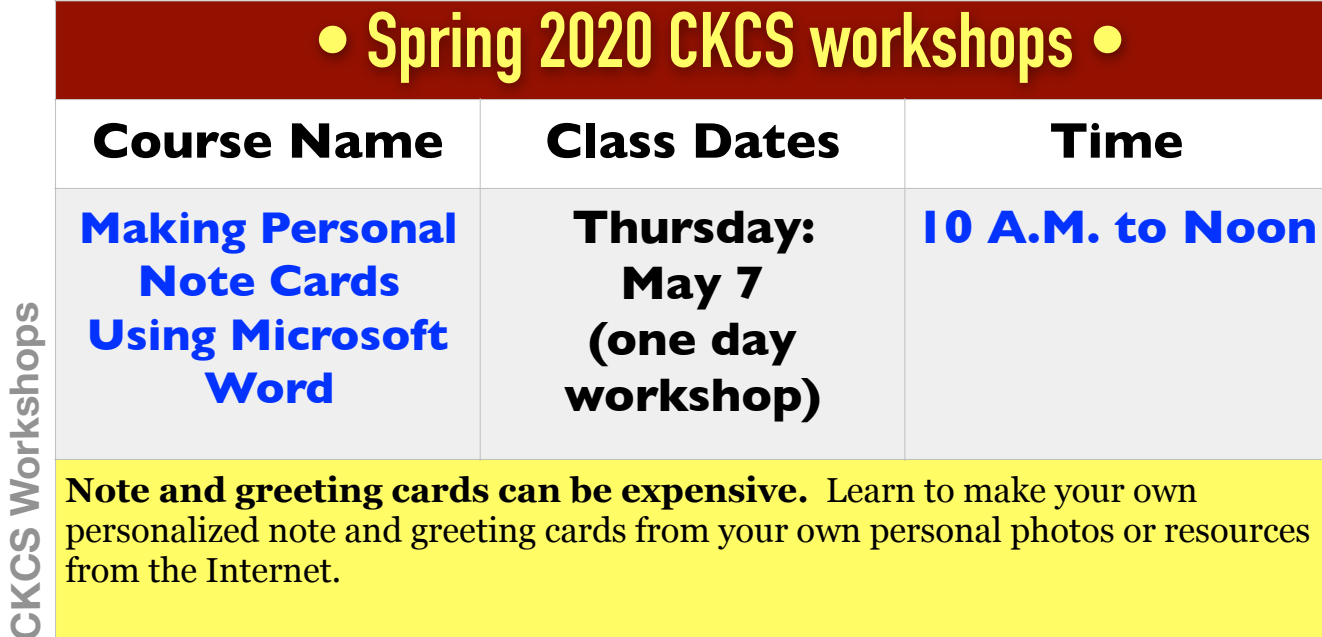

**Note and greeting cards can be expensive.** Learn to make your own personalized note and greeting cards from your own personal photos or resources from the Internet.

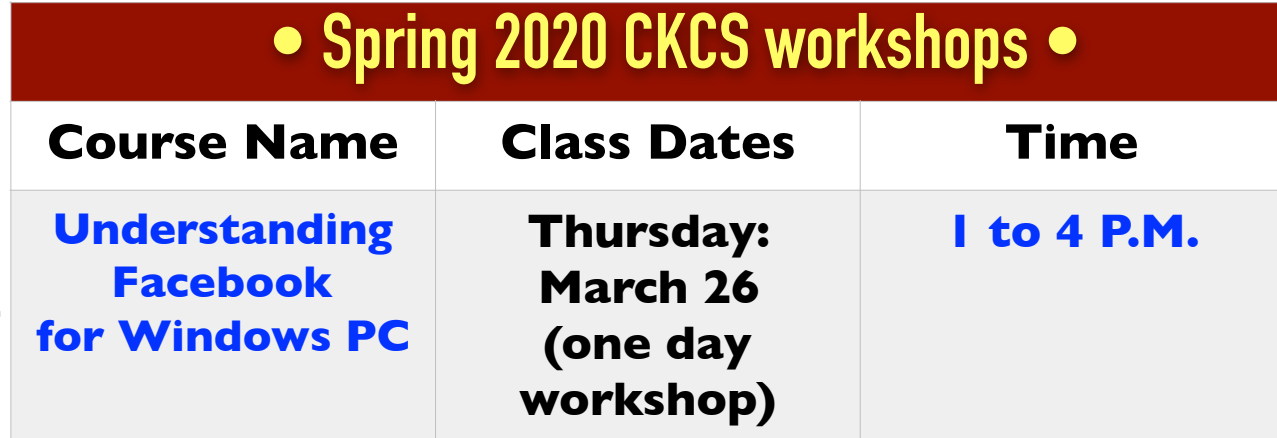

**CKCS Workshops CKCS Workshops**

**CKCS Workshops**

**Learn how to maintain a Facebook page on the Windows PC.** The Profile page and Home page will be explained. How to find friends, make a post, edit and respond to posts, prioritizing news feeds, checking privacy settings, unfriending and blocking friends, and deleting and deactivating your Facebook account are some of the features covered.

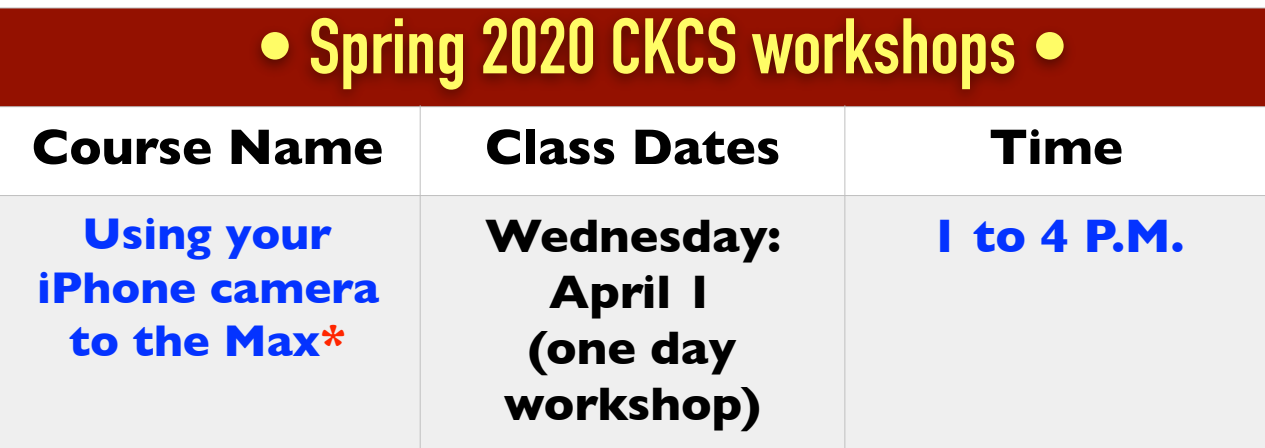

**Using apps already on the iPhone, students will learn techniques to take better pictures, fix them up by cropping, lightening or darkening, or adding filters.** Those attending will learn how to take videos, time-lapse and panoramas. They will also learn how to create albums and learn several ways to share their photos with others.

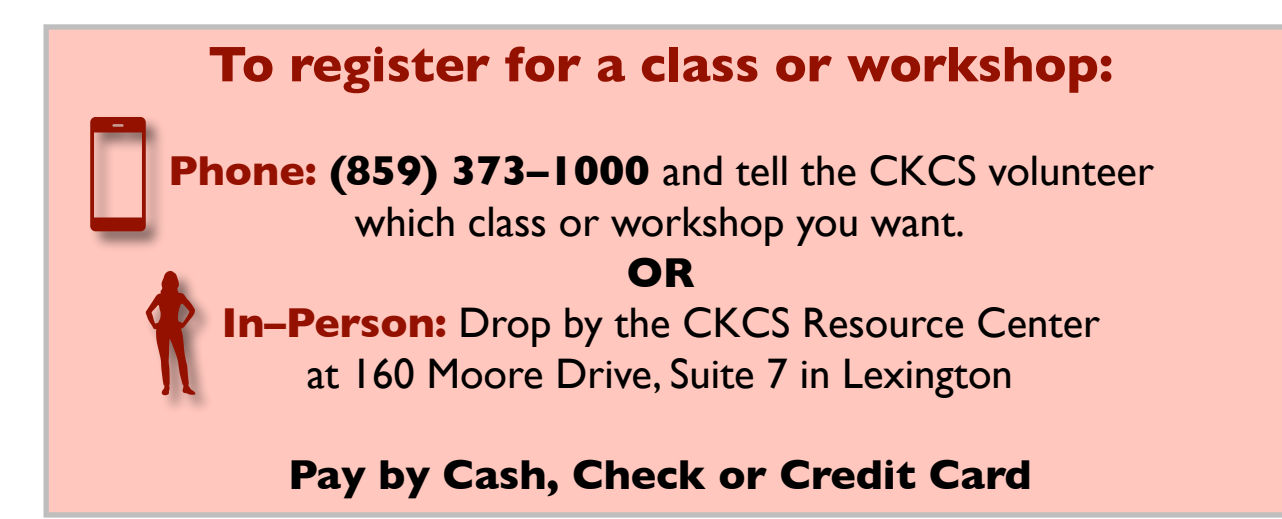

*Jokes* **and other fun stuff**

## **• Websites •**

**[50 of the funniest jokes for kids](https://www.care.com/c/stories/3776/101-funny-jokes-for-kids/)**

**[Daily crossword puzzle](https://www.dictionary.com/e/crossword/)** from [dictionary.com](http://dictionary.com)

**[Boatload puzzles](https://www.boatloadpuzzles.com/playcrossword)** (crosswords)

**[Best crosswords](https://www.bestcrosswords.com/bestcrosswords/SolvableOnline.page)**

**[Free Online Crossword Puzzles](https://www.arkadium.com/free-online-games/crosswords/)**

**[The 100 Best TV Shows on Netflix, Ranked](https://www.pastemagazine.com/articles/2019/08/best-tv-on-netflix.html)**

**[The A–List: The top 25 shows of the past 25 years](https://www.smh.com.au/entertainment/the-alist-the-top-25-shows-of-the-past-25-years-20120912-25rs7.html)**

**[The 100 Greatest TV Shows of all time](https://www.empireonline.com/movies/features/best-tv-shows-ever-2/)**

## **• You tube Videos •**

**[Girl celebrates a country Christmas](https://mvotd.com/watch-how-this-little-girl-celebrates-a-country-christmas-lexi-massingale_59f51b9e5.html) (Submitted by Jerry Heaton)** 

**[Fall Colors](https://biggeekdad.com/2014/10/new-england-fall/) (Submitted by Jerry Heaton)**

**[Best of the Tonight Show with Johnny Carson](https://www.youtube.com/watch?v=doeCTtBE-Kk)**

**[Johnny Carson interviews Paul Lynde \(1976\)](https://www.youtube.com/watch?v=VAvL2fZzyy4&t=18s)**

**[Carol Burnett Show \(Royal Family\)](https://www.youtube.com/watch?v=yf8xQk9PNKo)**

**[Spock's Surprise visit to the Carol Burnett Show](https://www.youtube.com/watch?v=yaKpbaWR2pI)**

**[Nudist Camp Owner on "What's My Line?"](https://www.youtube.com/watch?v=EE7A4UFY0II&t=133s)**

**[Everybody Loves Raymond bloopers](https://www.youtube.com/watch?v=SAOGRAfVMKg)**

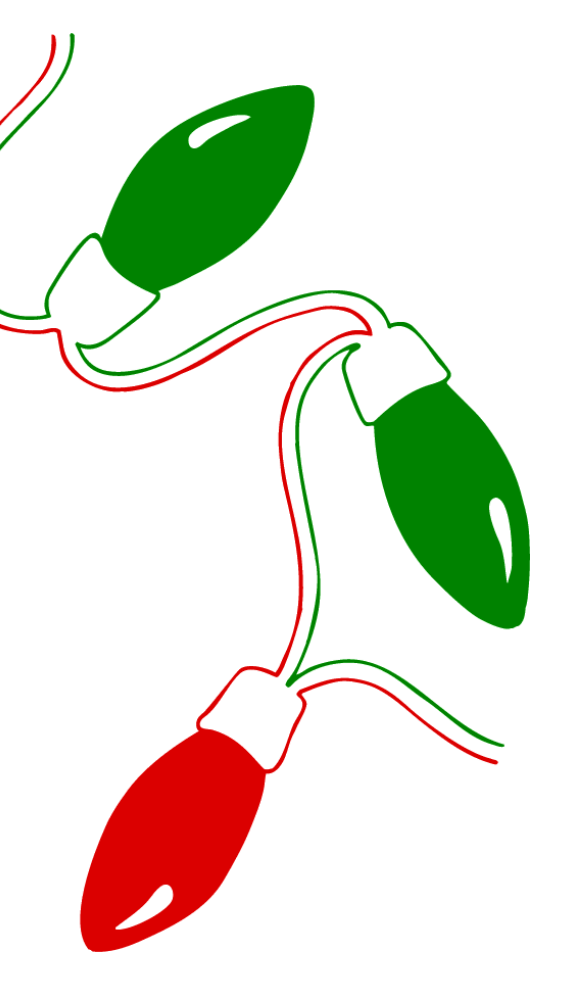

# **Old Photos Galore**

#### By Kurt Jefferson

Last month, we posted a web site where users could search for old photographs. This month, here's another jewel that many people have never spotted. It's called [Shorpy.](https://www.pinterest.com/rey3792/shorpy/) This particular page shows a collection of really old photos posted to Pinterest by Fernando Rey and other old photo buffs. Thanks, Fernando! (Pinterest is a photosharing website with app available for mobile devices.) You need to sign up for a Pinterest account if you don't have one. Enjoy!

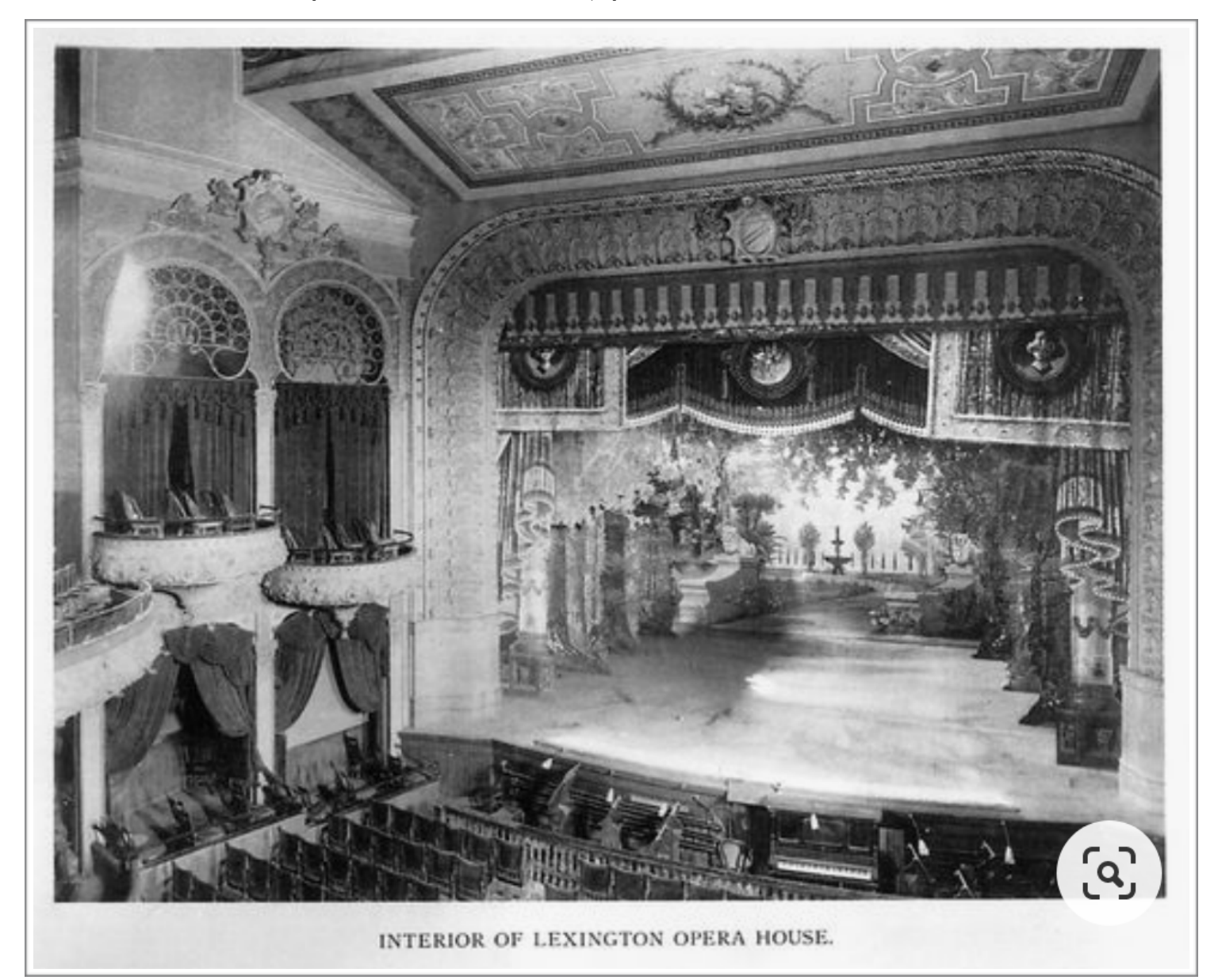

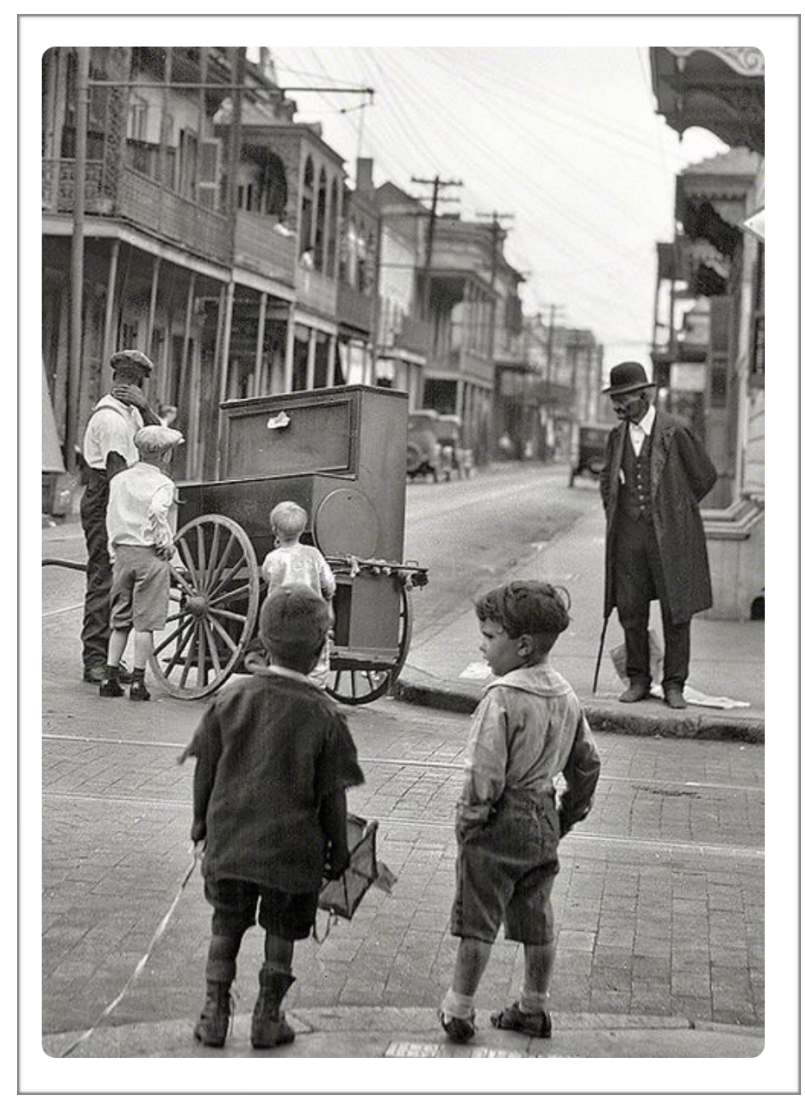

**New Orleans, Louisiana**

Another great site for old photos is the *Lexington Herald Leader* archive website called [Kentucky Photo archive.](https://kyphotoarchive.com/)

Here you'll find everything from old Keeneland fall meet photos to old University of Kentucky photos to Main Street shots.

Other sources of old photos include:

————————————————

[oldphotoarchive.com](http://oldphotoarchive.com)

[rarehistoricalphotos.com](http://rarehistoricalphotos.com)

[bored panda](https://www.boredpanda.com/must-see-historic-moments/?utm_source=duckduckgo&utm_medium=referral&utm_campaign=organic)

[Flickr's Old Photos](https://www.flickr.com/groups/old_photos/)

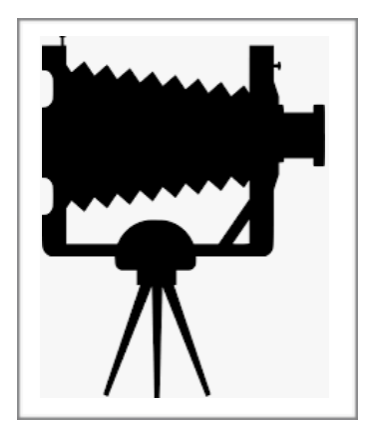

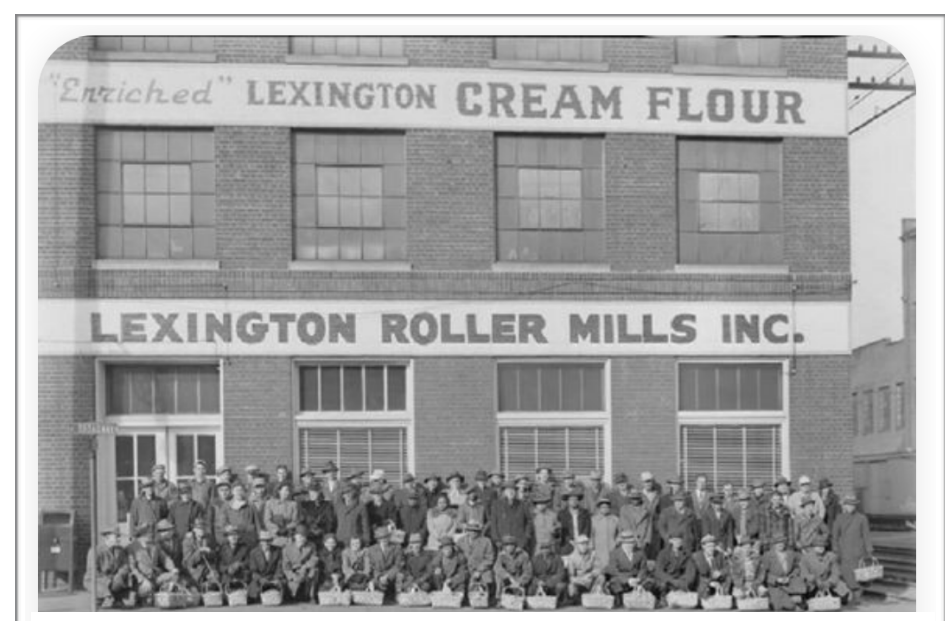

**Lexington's Roller Mills plant. The business was acquired by Buhler Mills in 1966 and razed in May 1968.**